# **Version 4.4 (26.02.2017)**

#### **Download der Spezifikation**

Die Spezifikation der Schnittstelle kann als [ZIP-Datei heruntergeladen](https://www.xvergabe.org/download/attachments/13992652/XVergabe%20v4.4-20170302.zip?version=1&modificationDate=1488450717000&api=v2) werden. Die Inhalte werden im Rahmen dieser Dokumentation abgefasst und [bes](#page-6-0) [chrieben](#page-6-0).

#### **Changelog / Änderungsübersicht**

**Hinweis**: Die Änderungsübersicht wurde erst nach Version 4.1 eingeführt. Die bis dahin durchgeführten Änderungen an der Spezifikation können über das [Commit-Log](https://bitbucket.org/xvergabe/xvergabe-client-interface/commits/all) eingesehen werden.

- **Version 4.4 (veröffentlicht 2017-02-26):**
	- [XVAGS-414](https://issues.xvergabe.org/browse/XVAGS-414): Korrektur Tippfehler in WSDL (Commit: [91743eb](https://bitbucket.org/xvergabe/xvergabe-client-interface/commits/91743eb7e4e1bcb02fae40ac3a3fc6329dba3ebd))
	- O [XVAGS-413](https://issues.xvergabe.org/browse/XVAGS-413): XHTML-XSDs aus Projekt entfernt (Commit: [8ab4af0](https://bitbucket.org/xvergabe/xvergabe-client-interface/commits/8ab4af0b784be745b8042e0cd90fd2671c64a596))
	- [XVAGS-412](https://issues.xvergabe.org/browse/XVAGS-412)[/XVAGS-402](https://issues.xvergabe.org/browse/XVAGS-402): Dokumentation bzgl. Mischform von XVergabe und plattformspezifischen Zugängen ergänzt (Commit: [687a](https://bitbucket.org/xvergabe/xvergabe-client-interface/commits/687af5eb6738fe7fdf0de989ea438122ad4472c4) [f5e\)](https://bitbucket.org/xvergabe/xvergabe-client-interface/commits/687af5eb6738fe7fdf0de989ea438122ad4472c4)
	- [XVAGS-408](https://issues.xvergabe.org/browse/XVAGS-408): Dokumentation bzgl. Anzeige von und Umgang mit Wartungsfenstern ergänzt (Commit: [4a73e37](https://bitbucket.org/xvergabe/xvergabe-client-interface/commits/4a73e37700199d263c6238fd422f0e2b97ba87fd))
	- [XVAGS-403](https://issues.xvergabe.org/browse/XVAGS-403): Anpassung der unterstützen unterschwelligen Verfahrensarten: negioted tender (mit/ohne TNW) aufgenommen; Abbildung von Verhandlungsvergaben (UVgO) bzw. unterschwelligen Verhandlungsverfahren (VOB) (Commit: [a1963ee](https://bitbucket.org/xvergabe/xvergabe-client-interface/commits/a1963eeaaf27ec02971e419c16aebfc0109c3d59))
	- [XVAGS-409](https://issues.xvergabe.org/browse/XVAGS-409): inquiryDocumentType strukturell vereinfacht (Commit: [f0f1931](https://bitbucket.org/xvergabe/xvergabe-client-interface/commits/f0f19311c926692cdea9b699655adf7798789f8e))
	- [XVAGS-260](https://issues.xvergabe.org/browse/XVAGS-260): requiredDocument in requestedDocument umbenannt (Commit: [b87060f\)](https://bitbucket.org/xvergabe/xvergabe-client-interface/commits/b87060fc53d4cbc97d6d0f2437707ca2e3ea11dc)
	- [XVAGS-387](https://issues.xvergabe.org/browse/XVAGS-387): offerObject in containerObject umbenannt (Commit: [ac981c0](https://bitbucket.org/xvergabe/xvergabe-client-interface/commits/ac981c0b799ae2d8f6b68d99744b8b248d55c59a))
	- [XVAGS-410](https://issues.xvergabe.org/browse/XVAGS-410): Modifikation der WSDL zur Bereitstellung eines JAVA Bindings; Hinzufügen des JAVA Bindings (Commit: [7d62c6a](https://bitbucket.org/xvergabe/xvergabe-client-interface/commits/7d62c6aeabbfb4c83550741b2f18110aec176b57)) [XVAGS-397](https://issues.xvergabe.org/browse/XVAGS-397)[/XVAGS-400](https://issues.xvergabe.org/browse/XVAGS-400): messageHeader/messageDetails/sendingDateTime in IssuedDateTime umbenannt. Klarstellung in Dokumentation bzgl. eindeutiger NachrichtenIDs und Erstellungszeitpunkte (Commit: [3fdeba1\)](https://bitbucket.org/xvergabe/xvergabe-client-interface/commits/3fdeba141ad756defdcce7b37b9198c75c8b8b76)
	- [XVAGS-264](https://issues.xvergabe.org/browse/XVAGS-264): Dokumentation bzgl. Verwendung von Base64-Attachments klargestellt (Anhänge sind nicht base64 codiert einzubringen und anschließend nochmal base64 zu codieren) (Commit: [2c2c0a2\)](https://bitbucket.org/xvergabe/xvergabe-client-interface/commits/2c2c0a2ee326ed47758e34695908ac495110d5c2)
	- [XVAGS-405](https://issues.xvergabe.org/browse/XVAGS-405): soapActionRequired-Attribut für alle WSDL-operations aufgenommen, um Interpretationen der SOAP 1.2 Spec entgegenzuwirken (Commit: [aa0bcd6\)](https://bitbucket.org/xvergabe/xvergabe-client-interface/commits/aa0bcd6bd84c74433e76ee7811fbab5cea216057)
	- $\circ$ [XVAGS-388](https://issues.xvergabe.org/browse/XVAGS-388): alle globalen Elemente documents.\* aus documents.xsd entfernt, da sie nicht genutzt wurden (Commit: [8a0d68c](https://bitbucket.org/xvergabe/xvergabe-client-interface/commits/8a0d68c68d8dd7a6402c83c9ed1e5ca20e28b90c))
	- [XVAGS-366](https://issues.xvergabe.org/browse/XVAGS-366): Änderung des inquiryBody von FormattedText auf string.4096; Entfernung des FormattedTextType aus dem Schema inkl. Entfernung der externen XSDs zur XHTML-Redefinition (Commit[:b227df0\)](https://bitbucket.org/xvergabe/xvergabe-client-interface/commits/b227df0241f60a50632f1eb56b470f37c8a085ee)
	- [XVAGS-391](https://issues.xvergabe.org/browse/XVAGS-391): Kardinalität von tenderDocument und participationDocument in ITT/ITP von 1..\* auf 0..\* geändert um potenziell ITT/ITP ohne angefügte Dokumente zu erlauben (Commit: [d12d471\)](https://bitbucket.org/xvergabe/xvergabe-client-interface/commits/d12d4718e86cc1c6434c316c087fa88236341726)
	- $\circ$ [XVAGS-353](https://issues.xvergabe.org/browse/XVAGS-353): Struktur von ParticipationDocumentType an die von offerDocumentType angeglichen; accordingITPMsgID verschoben und participationProcessingDetails gelöscht (Commit: [5773623](https://bitbucket.org/xvergabe/xvergabe-client-interface/commits/5773623b9607e967633b719e92404e48d313c2ca))
	- [XVAGS-401](https://issues.xvergabe.org/browse/XVAGS-401): signatureDetails aus inquiryDocumentType entfernt (Commit: [0b388a5\)](https://bitbucket.org/xvergabe/xvergabe-client-interface/commits/0b388a5a0613cc61427948eac023f633063f6426)
- **Version 4.3 (veröffentlicht 2017-01-08):**
	- [XVAGS-389](https://issues.xvergabe.org/browse/XVAGS-389): aktuelle Version in Dokumentation ausgewiesen(Commit: [b7232c3](https://bitbucket.org/xvergabe/xvergabe-client-interface/commits/b7232c389612dafcf90a1563d3ebd47cb319239c))
	- [XVAGS-383](https://issues.xvergabe.org/browse/XVAGS-383): encryptionKey in ParticipationSubmissionDetailsElectronical (in ITP-Dokument) war falsch typisiert (xs:boolean),
	- geändert auf Typ EncryptionKeyDetails (Commit: [b70aebe](https://bitbucket.org/xvergabe/xvergabe-client-interface/commits/b70aebe4e4941d8747d9d5903f5d0e5c0e567452))
- **Version 4.2 (veröffentlicht 2016-12-22):**
	- [XVAGS-381](https://issues.xvergabe.org/browse/XVAGS-381): Beliebig viele Warning Codes in Response (Commit: [118918f\)](https://bitbucket.org/xvergabe/xvergabe-client-interface/commits/118918f663de8b8647b6558318a08c7467d1322e)
	- [XVAGS-380](https://issues.xvergabe.org/browse/XVAGS-380): Plattform legt in ITT/ITP explizit fest, ob sie SecondaryContainer unterstützt oder nicht. Errorcode diesbzgl. ergänzt (Commit: [090dde0\)](https://bitbucket.org/xvergabe/xvergabe-client-interface/commits/090dde0607d735462f044fa1110f771d336f227a)
	- $\circ$ [XVAGS-379](https://issues.xvergabe.org/browse/XVAGS-379): Spezifikation um clientseitige Prüfung bei Angebotsabgabe ergänzt(Commit: [d4ff197](https://bitbucket.org/xvergabe/xvergabe-client-interface/commits/d4ff19731a079b83554c2973357204bb7c57a0dd))
	- [XVAGS-378](https://issues.xvergabe.org/browse/XVAGS-378): Warnungen bzgl. Überschreiten der zulässigen Plattformlimits in Fehler geändert (Commit: [b1d0f9e](https://bitbucket.org/xvergabe/xvergabe-client-interface/commits/b1d0f9e31f4286d85132ac271640e7a80807389f))
	- [XVAGS-377](https://issues.xvergabe.org/browse/XVAGS-377): Klarstellung in Doku bzgl. plattform-interner Fehler als SOAP-Faults (Commit: [f519a49\)](https://bitbucket.org/xvergabe/xvergabe-client-interface/commits/f519a49343f49aa64ac8347182b4c4697b7fa924)
	- [XVAGS-376](https://issues.xvergabe.org/browse/XVAGS-376): Klarstellung in Doku bzgl. plattform-spezifischer Fehler als SOAP-Faults (Commit: [f519a49\)](https://bitbucket.org/xvergabe/xvergabe-client-interface/commits/f519a49343f49aa64ac8347182b4c4697b7fa924)
	- [XVAGS-373](https://issues.xvergabe.org/browse/XVAGS-373): Änderung von Angaben bzgl. Container- und Dokumentensignaturen im ITT/ITP (Commit: [64efc4c](https://bitbucket.org/xvergabe/xvergabe-client-interface/commits/64efc4c1fbb5a4916c4dcc5d693585f53d639369))
	- Buildnummer: 4.2-20161107 (Commit: [15c256f](https://bitbucket.org/xvergabe/xvergabe-client-interface/commits/15c256f3e5834702cc050992847afde8e7b5156d))
	- [XVAGS-372](http://issues.xvergabe.org/browse/XVAGS-372): Umgang mit Anlagen von Nachrichten in der Dokumentation klargestellt. (Commit: [a38e3ba\)](https://bitbucket.org/xvergabe/xvergabe-client-interface/commits/a38e3ba9e26fa98303fd4b5b8dced68f46c4cb08)
	- [XVAGS-368](http://issues.xvergabe.org/browse/XVAGS-368): Anpassung der Dokumentation, die noch Hinweise auf das Hashen von Passwörtern enthielt (Commit: [305d7b5\)](https://bitbucket.org/xvergabe/xvergabe-client-interface/commits/305d7b5fbc5bba680e8a5fc2756d15dc668ce0ff)
	- [XVAGS-375](http://issues.xvergabe.org/browse/XVAGS-375): Behebung von Schreibfehlern in Warningcodes (ALLREADY..) (Commit: [67d3211](https://bitbucket.org/xvergabe/xvergabe-client-interface/commits/67d32119f451b03a7d0936fa63c689ba1886312f))
	- [XVAGS-366](http://issues.xvergabe.org/browse/XVAGS-366): Rückbau des InquiryBody von FormattedText auf CDATA mit Implementierungshinweis, dass die CDATA-Section ein Fo rmattedText-typisiertes Element beinhalten muss. (Commit: [4ea41b7](https://bitbucket.org/xvergabe/xvergabe-client-interface/commits/4ea41b788d36b680f3db133af7a88deacf0c9039))
	- <sup>o</sup> [XVAGS-369](http://issues.xvergabe.org/browse/XVAGS-369): MTOM-Unterstützung umgesetzt; bedarf eines base64-binary Datentyps mit expectedContentTypes-Attribut aus dem XMIME Namespace. Abbildung über extern erstelltes und (via XÖV-Adapter) eingebundenen Schema; Anpassung der Dokumentation. (Commits: [661e781](https://bitbucket.org/xvergabe/xvergabe-client-interface/commits/661e781cc92856fe281e7f0327ee9d981fac31eb) und [d124898](https://bitbucket.org/xvergabe/xvergabe-client-interface/commits/d124898b04db30bfec5905b3f34f0ddb0261ea49))
	- o [XVAGS-325](https://issues.xvergabe.org/browse/XVAGS-325): Changelog eingeführt.
- **Version 4.1 veröffentlicht (2016-07-07)**

#### **Inhaltsverzeichnis**

- 1 [Die XVergabe-Kommunikationsschnittstelle](#page-1-0)
	- <sup>o</sup> 1.1 [Rahmenbedingungen](#page-2-0)
	- 1.2 [Abgebildete Anwendungsfälle](#page-4-0)
	- <sup>o</sup> 1.3 [Unterstützte Verfahrensarten](#page-5-0)
	- 1.4 [Logischer Aufbau der XVergabe-Kommunikationsschnittstelle](#page-6-1)
	- 1.5 [Bestandteile der XVergabe-Kommunikationsschnittstelle](#page-6-0)
		- **1.5.1 [WSDL-Dateien](#page-6-2)**
		- 1.5.2 [XML Schema Dateien](#page-7-0)
		- 1.5.3 [Technische Dokumentation \(HTML\)](#page-7-1)
		- 1.5.4 [Technisches Datenmodell](#page-7-2) ■ 1.5.5 [JAVA Binding der Schnittstelle](#page-7-3)
	- <sup>o</sup> 1.6 [Web-Service](#page-7-4)
		- **1.6.1 [Operationen](#page-8-0)**
		- 1.6.2 [Absicherung des Services](#page-10-0)
	- <sup>o</sup> 1.7 [Nachrichten und Dokumente](#page-11-0)
		- 1.7.1 [Nachrichtenaufbau](#page-11-1)
		- 1.7.2 [Nachrichtenüberblick](#page-12-0)
		- 1.7.3 [Strukturierung im ITT bzw. ITP](#page-15-0)
		- **1.7.4 [Dokumente ohne Nachricht](#page-15-1)**
- 2 [Verfahrensstatusmodell](#page-16-0)
	- 2.1 [Beschreibung der Phasen und Status](#page-18-0)
		- **2.1.1 [Participation Phase](#page-18-1)** 
			- **2.1.2 [Participation Evaluation Phase](#page-18-2)**
			- **2.1.3 [Bidding Phase](#page-18-3)**
			- $\mathbf{r}$ 2.1.4 [Tender Evaluation Phase](#page-18-4)
			- **2.1.5 [Closed](#page-18-5)**
			- 2.1.6 [Cancelled](#page-19-0)
			- **2.1.7 [Archived](#page-19-1)**
	- 2.2 [Überblick Verfahrensstatus und zulässige WS-Operationen und Nachrichten](#page-19-2)
- 3 [Ausgewählte Anwendungsszenarien](#page-20-0)
	- 3.1 [Erstmalige Integration einer Plattform in eine Bieteranwendung und Teilnahme an einem Verfahren \(Enrollment-Prozess\)](#page-20-1)
		- 3.2 [Abgabe von Angeboten, TNAs und Rückzügen via OSCI-Transport](#page-20-2)
		- 3.3 [Versionierung von Auftrags- und Teilnahmeunterlagen](#page-22-0)
		- 3.4 [XVergabe und plattformspezifischer Zugang](#page-23-0)

#### **Versionshinweis**

Nachfolgend wird die XVergabe-Kommunikationsschnittstelle in der Version 4.4 beschrieben.

Diese Version basiert auf dem Stand der Schnittstelle mit der [Versionsbezeichnung "15.01"](https://www.xvergabe.org/pages/viewpage.action?pageId=12583354), die dem IT-Planungsrat bekanntgemacht wurde und auf der der IT-Planungsrat im Juni 2015 anlässlich seiner 17. Sitzung die [Entscheidung 2015/18](http://www.it-planungsrat.de/SharedDocs/Sitzungen/DE/2015/Sitzung_17.html?pos=5) über die Einführung der XVergabe als nationalen Standard getroffen hat.

Die damalige Version 15.01 musste fortgeschrieben werden, um die Produktionssetzung des Standards sicherstellen zu können. Diese Fortschreibung wurde im Rahmen der Betriebsorganisation XVergabe durchgeführt und ist hier beschrieben. Der Versionsübergang beinhaltet ebenso eine Anpassung des Versionierungsschemas. Somit folgt auf Version 15.01 (Schema: "Jahr.Monat") nun Version 4.0 (Schema: "Hauptversionsnummer. Unterversionsnummer").

**Weiterhin erfolgten geringfügige Anpassungen nach erster Veröffentlichung der Version 4.0 im Dezember 2015 in einer neuen Version 4.1 im Juli 2016.**

**Im Zuge der Implementierung der Versionen 4.1, 4.2 und 4.3 wurden Fehlerbehebungen notwendig, die in der hier vorliegenden Version mündeten.**

# <span id="page-1-0"></span>Die XVergabe-Kommunikationsschnittstelle

Ziel der XVergabe-Kommunikationsschnittstelle ist die Schaffung eines einheitlichen und standardisierten Zugangs zu den unterschiedlichen elektronischen Bekanntmachungs- und Vergabeplattformen der öffentlichen Hand aus Sicht der Bieter(werkzeuge). Hierfür wurde ein plattformübergreifender Standard für den zuverlässigen und sicheren Austausch von Daten und Dokumenten zwischen Wirtschaftsteilnehmern (Unternehmen) und den elektronischen Vergabeplattformen definiert, die die Teilnahme der Wirtschaftsteilnehmer an elektronischen Vergabeprozessen der öffentlichen Verwaltung erleichtert und auf diese Weise dazu beiträgt, Prozesskosten einzusparen.

Die XVergabe-Kommunikationsschnittstelle definiert somit eine Schnittstelle zwischen Vergabeplattformen und Bieteranwendungen. Die Bieteranwendung wird somit in die Lage versetzt, verschiedene Vergabeplattformen anzusprechen und die definierten Anwendungsfälle im Vergabe- und Beschaffungswesen gleichförmig abzubilden. Die XVergabe-Kommunikationsschnittstelle fördert hierdurch die Erstellung von so genannten "Multi Plattform Bieter Anwendungen bzw. Clients" (kurz auch: MPBC), die mittelbar eine Vereinfachung für die Wirtschaftsteilnehmer bei der Beteiligung an der elektronischen Vergabe darstellen.

Die XVergabe-Kommunikationsschnittstelle definiert hierbei (noch) nicht:

- wie Vergabeunterlagen zu strukturieren sind (und deren inhaltlich-semantisches Datenmodell),
- die Schnittstellen der Vergabeplattformen zu Bekanntmachungsplattformen,
- die Schnittstellen der Vergabeplattformen/Vergabemanagementsysteme zu den Vergabestellen.

Mit der Ausarbeitung der beiden erst genannten Themen sind jedoch XVergabe-Arbeitsgruppen befasst.

Die XVergabe-Kommunikationsschnittstelle umfasst die Spezifikation eines Web-Services zum Austausch von Nachrichten und Dokumenten. In diesen Nachrichten werden die zwischen einem Bieter und einer Vergabestelle auszutauschenden Daten und Dokumente um zusätzliche Metainformationen zur Einordnung in den jeweiligen Prozessschritt des Vergabeverfahrens angereichert.

Die XVergabe-Kommunikationsschnittstelle definiert weiterhin keine über die Schnittstelle hinausgehenden Anforderungen an eine Bieteranwendung oder Plattform.

#### <span id="page-2-0"></span>Rahmenbedingungen

 $\bullet$ 

Beim Entwurf der XVergabe-Kommunikationsschnittstelle wurde eine Reihe von Annahmen basierend auf Erfahrungen aus der Praxis getroffen, die das Design der Schnittstelle und deren Verhalten beeinflussten.

So geht die XVergabe-Schnittstelle davon aus, dass ein Client eines Teilnehmers nicht permanent online erreichbar oder gar technisch adressierbar ist. Somit basiert das Kommunikationsverhalten der Schnittstelle im Wesentlichen auf Aktionen, die die Bieteranwendung auslöst. Um Kommunikationsnachrichten mit einem Teilnehmer austauschen zu können, **MUSS** eine Plattform der Bieteranwendung diese zum Abruf bereitstellen. Hierfür muss der Teilnehmer innerhalb der Plattform authentifiziert und einem Nutzer zugeordnet werden. Eine ggf. hierfür notwendige Registrierung des Nutzers an der Plattform ist (noch) nicht Teil der XVergabe-Kommunikationsschnittstelle. Derzeit wird von vorregistrierten Nutzern ausgegangen, die sich authentifizieren können. Sofern die Authentifizierung fehl schlägt (oder schlicht aus Sicht des Teilnehmers nicht möglich ist) **SOLL** eine Plattform den Teilnehmer auf eine Webseite zur Registrierung hinweisen, die die Plattform anbietet.

Ebenso wird davon ausgegangen, dass Nachrichten zur Prozesssteuerung von der Vergabestelle (bzw. –plattform) an die Bieteranwendung keine Anlagen als Binärdaten (bspw. die Auftragsunterlagen im PDF-Format) enthalten. Diese werden seitens einer Plattform lediglich referenziert. Eine Bieteranwendung MUSS diese Dokumente explizit von der Plattform über die XVergabe-Kommunikationsschnittstelle anfordern. Somit werden auch leichtgewichtige Clients unterstützt, die ggf. keinen Zugriff auf die Unterlagen benötigen (bspw. um lediglich Statusinformationen über das Verfahren mitzuteilen).

Umgedreht enthalten Nachrichten vom Bieter aber immer die ggf. referenzierten Anlagen direkt innerhalb der Kommunikationsnachricht.

Da einige Vergabestellen und Betreiber von Vergabeplattformen Anforderungen an die Transport-Infrastruktur stellen, berücksichtigt die XVergabe-Kommunikationsschnittstelle für die "Geschäfts-kritischen" Anwendungsfälle "Abgabe von Angeboten", "Abgabe von Teilnahmeanträgen" sowie deren Rückzüge neben den hierfür der Schnittstelle definierten Möglichkeiten auch die Möglichkeit zur Abbildung dieser Anwendungsfälle über eine OSCI-Transport-Infrastruktur (derzeit in Version 1.2). Sofern eine Vergabeplattform oder Vergabestelle entsprechende Anforderungen umsetzen muss, **MUSS** sie die Bieteranwendung hierüber in Kenntnis setzen. Dies geschieht technisch in der XVergabe-Kommunikationsschnittstelle durch Mitteilung der technischen Verbindungsparameter für OSCI-Transport innerhalb der Aufforderung zur Angebotsabgabe bzw. Aufforderung zur Abgabe eines Teilnahmeantrags. Die jeweiligen Rückzüge MÜSSEN durch eine solche Plattform dann auch über OSCI-Transport angenommen und verarbeitet werden. Die Plattformen **SOLLEN** sich auf eine Form der Einreichung von Angeboten (XVergabe-Kommunikationsschnittstelle oder OSCI-Transport) festlegen. D. h. eine Plattform **SOLL** eine Angebotsabgabe über die XVergabe-Kommunikationsschnittstelle ablehnen, wenn sie die technischen Parameter zur Angebotsabgabe via OSCI-Transport mitgeteilt hat. Der Ablauf der Kommunikation (Choreographie) in einem Szenario, in dem für die Angebotsabgabe und –rückzug OSCI-Transport eingesetzt wird, wird im Kapitel "[Abgabe von Angeboten, TNAs und Rückzügen via OSCI-Transport"](#page-20-2) nochmals detailliert beschrieben. Eine Bieteranwendung **MUSS** im Gegensatz zu einer Plattform OSCI-Transport immer unterstützen.

Darüber hinaus setzen verschiedene Vergabestellen und deren Plattformen unterschiedliche Anforderungen hinsichtlich dem Einsatz von Signaturen und Verschlüsselungen sowie der Strukturierung von Angeboten und Teilnahmeanträgen (TNA) um. Die XVergabe-Kommunikationsschnittstelle unterstützt diese Vielfalt derart, dass die Vergabestelle bzw. die -plattform ebenfalls in den Nachrichten zur Angebotsaufforderung ("InvitationToTender", kurz: ITT) bzw. Aufforderung zur Abgabe eins Teilnahmeantrages ("InvitationToParticipation", kurz: ITP) ihre jeweiligen Anforderungen definiert und der Bieteranwendung und somit auch dem Teilnehmer mitteilt. Sie legt in den genannten Nachrichten fest:

- welche Dokumente Teil des Angebots bzw. des TNAs sein sollen,
- ob diese Dokumente vom Teilnehmer bzw. Bieter eigenständig beigebracht werden müssen oder von der Vergabestelle bezogen und ausgefüllt zurück übersandt werden müssen (Formulare),

ob ein entsprechendes Dokument signiert werden **SOLL** und welches Signaturniveau der Bieter bzw. Teilnehmer für die Signatur der Dokumente mindestens erbringen **SOLL** (die Prüfung auf Einhaltung und der Umgang mit dem Prüfergebnis obliegt der Vergabestelle),

- ob das Bündel an Dokumenten, dass das Angebot bzw. den TNA darstellt (Angebots-/TNA-Container) signiert werden **SOLL** und welches Signaturniveau der Bieter bzw. Teilnehmer für die Signatur erbringen **SOLL** (die Prüfung auf Einhaltung und der Umgang mit dem Prüfergebnis obliegt der Vergabestelle),
- ob und für wen das Angebot bzw. der TNA verschlüsselt werden soll und
- ob der jeweilige Rückzug ein bestimmtes Mindest-Signaturniveau erfordert.

Die XVergabe-Kommunikationsschnittstelle sieht keine Möglichkeit zur Einschränkung der zu nutzenden Zertifikate bzw. Signaturkarten auf bestimmte Zertifizierungsdiensteanbieter oder Hersteller vor. Sofern eine Plattform dies erfordert, muss sie dies in den Allgemeinen Geschäftsbedingungen regeln, denen der Teilnehmer im Rahmen der Registrierung zugestimmt hat.

Für die Erbringung von Signaturen definiert die XVergabe jedoch den folgenden technischen Rahmen, der umgesetzt werden **MUSS**:

· Signaturen MÜSSEN im "PKCS#7 Enveloped" Format (vgl. [RFC 2315](https://tools.ietf.org/html/rfc2315)) angebracht werden, d.h. das zu signierende Dokument wird zusammen mit seinen Signaturdaten in einer neuen Datei zusammengefasst, die das Originaldokument ersetzt.

- sofern mehrere Einzel-Dokumente zu signieren sind, so **MÜSSEN** diese wie vor genannt einzeln signiert werden. Sie werden anschließend im so genannten Angebots- bzw. TNA-Container zusammengefasst.
- Dokumente, welche inline signiert werden (bspw. PDF-Signatur im Dokument selbst), MÜSSEN sofern als "zu signieren" seitens der Vergabestelle markiert ebenso wie oben beschrieben (ggf. zusätzlich) signiert werden. Die Angabe der Inline-Signatur wird durch XVergabe nicht explizit unterstützt.
- so genannte Container-Signaturen **MÜSSEN** wie folgt durch eine Bieteranwendung unterstützt werden:
	- © Containersignaturen werden durch die Signatur einer "Meta-Datei" (offercontent.xml bzw. participationcontent.xml) definiert innerhalb des XVergabe-Kommunikationsschnittstellen-Datenmodells – innerhalb des Angebots- bzw. TNA-Containers umgesetzt. Diese "Meta-Datei" **MUSS** ein Inhaltsverzeichnis aller Bestandteile (Dokumente/Dateien) des Angebots bzw. TNAs zusammen mit deren SHA512- Hashwerten enthalten.
	- Die Signatur über die "Meta-Datei" **MUSS** ebenfalls im PKCS#7 Enveloped Format erfolgen.
- Die eingesetzten Signaturalgorithmen und deren Parametrisierung **MÜSSEN** den Ausführungen des aktuell gültigen [Algorithmenkatalogs des](https://www.bsi.bund.de/DE/Themen/DigitaleGesellschaft/ElektronischeSignatur/TechnischeRealisierung/Kryptoalgorithmen/kryptoalgorithmen_node.html)  [Bundesamts für Sicherheit in der Informationstechnik \(BSI\)](https://www.bsi.bund.de/DE/Themen/DigitaleGesellschaft/ElektronischeSignatur/TechnischeRealisierung/Kryptoalgorithmen/kryptoalgorithmen_node.html) entsprechen. XVergabe schränkt die verwendbaren Algorithmen und Parameter nicht weiter ein.
- Die Kombination aus Signaturen auf Dokumentenebene und Containersignaturen ist möglich.
- Die Kombination unterschiedlicher Signaturniveaus für verschiedene Dokumente bzw. für Dokumente und Container ist möglich.
- Der Verzicht einer Anforderung nach Signaturen sowohl auf Dokumenten- als auch auf Containerebene ist möglich.
- Regelungen zur Erfüllung der Textformerfordernis durch den Bieter **MÜSSEN** in den Auftragsunterlagen geregelt werden. Eine weitere technische Unterstützung durch die XVergabe Kommunikationsschnittstelle erfolgt nicht.

Die XVergabe-Kommunikationsschnittstelle sieht Signaturen ausschließlich im Rahmen der Geschäfts-kritischen Anwendungsfälle "Abgabe von Angeboten ", "Abgabe von Teilnahmeanträgen" sowie deren Rückzügen vor. Weitere Nachrichten **KÖNNEN** jedoch signierte Anlagen zur Nachricht beinhalten.

Für Angebots- und TNA-Container ist eine Verschlüsselung vorgesehen. Hierfür **MUSS** die Vergabeplattform bzw. –stelle der Bieteranwendung den für die Verschlüsselung zu verwendenden Schlüssel (Public Key) in Form eines DER-codierten X.509-Zertifikats zur Verfügung stellen (in der ITT- bzw. ITP-Nachricht). Die XVergabe-Kommunikationsschnittstelle legt für die Verschlüsselung folgenden technischen Rahmen, der unterstützt werden **MUSS**:

- Verschlüsselungen **MÜSSEN** mittels RSA v1.5 (PKCS#1) und einer Mindestschlüssellänge von 2048 Bit durchgeführt werden.
- Hybride Verschlüsselung, die in der Regel performanter als reine asymmetrische Verschlüsselung ist, wird durch die XVergabe-Kommunikationsschnittstelle unterstützt und ist dann anzuwenden. Die Bieteranwendung erzeugt hierbei einen symmetrischen Schlüssel, mit dem die Angebots- bzw. TNA-Container verschlüsselt werden. Dieser symmetrische Schlüssel wird mit dem von der Plattform bereitgestellten öffentlichen Schlüssel verschlüsselt.
- Folgende symmetrische Verschlüsselungsalgorithmen **SOLLEN** unterstützt werden:
	- $\circ$  3DES
	- AES 128
	- AES 192
	- <sup>o</sup> AES 256
- Als Verschlüsselungsformat **MUSS** PKCS#7 eingesetzt werden.

Die XVergabe-Kommunikationsschnittstelle führt nicht aus, ob das Sicherheitskonzept der Vergabeplattform Verfahrens- oder Teilnehmer-spezifische Schlüssel bereitstellen muss. Ebenso werden keine Anforderungen an das Schlüsselmanagement der Vergabeplattform gestellt.

Die XVergabe-Kommunikationsschnittstelle sieht für die Nutzung von OSCI-Transport vor, dass der Payload (also bspw. die Angebotsabgabenachricht inkl. verschlüsseltem Angebotscontainer, der ggf. signierte Dokumente enthält) identisch zum Transportweg der XVergabe-Kommunikationsschnittstelle gebildet wird. Lediglich die genutzte Transportinfrastruktur ändert sich. Somit bilden XVergabe-Nachrichten den Payload (dort auch Fachdaten genannt) von OSCI-Transport-Nachrichten.

Die XVergabe-Kommunikationsschnittstelle geht weiterhin davon aus, dass ein Vergabeverfahren einem Lebenszyklus (auch Verfahrensstatusmodell) unterliegt. Dies ist im Kapitel ["Verfahrensstatusmodell](#page-16-0)" näher beschrieben. Das Verfahrensstatusmodell regelt hierbei auch in welchem Status des Verfahrens welche Nachrichten der XVergabe-Kommunikationsschnittstelle unterstützt werden **MÜSSEN** bzw. nicht unterstützt werden **DÜRFEN**. Dieses Verfahrensstatusmodell **MUSS** durch die die Schnittstelle implementierenden Anwendungen (Plattformen und Bieteranwendungen) gleichermaßen umgesetzt werden, da es die steuernde Basis der Kommunikation darstellt.

Die XVergabe-Kommunikationsschnittstelle **MUSS** https-gesichert in den Plattformen umgesetzt werden. Für die Zertifikate der Plattformen die hierfür eingesetzt sind, werden seitens XVergabe keine weiteren Anforderungen definiert. Zusätzlich zu dieser Absicherung bzgl. Vertraulichkeit und Integrität der Kommunikation **MÜSSEN** Bieteranwendungen eine https-Clientauthentifizierung durchführen. Diese dient dem Nachweis der Konformität der Bieteranwendung. XVergabe-Konformitätsbestätige Clientanwendungen erhalten vom Beschaffungsamt ein Zertifikat, welches die Bieteranwendung im Rahmen der https-Clientauthentifizierung einer XVergabe-konformen Plattform präsentieren **MUSS**.

Es kann nicht ausgeschlossen werden, dass die in den Anlagen (bspw. Auftragsunterlagen) enthaltenen Informationen abweichen von den Informationen, die bspw. in der ITT aufgeführt werden. Daher gilt grundsätzlich: **Die Informationen der ausgetauschten Dokumente sind führend**! Die XVergabe-Kommunikationsschnittstelle dient dem einheitlichen Austausch dieser Dokumente.

Für die Kommunikation **SOLL** eine Plattform Begrenzungen für die Größe der durch die Bieteranwendung in den Nachrichten eingebundenen Anlagen festlegen können. Diese Größenbeschränkung **SOLLEN** sowohl pro Anlage als auch über alle Anlagen einer Nachricht zusammen aufführbar sein. Die XVergabe-Kommunikationsschnittstelle ermöglicht diese beschränkenden Angaben in der TenderMetaInformation-Nachricht (TMI). Eine Bieteranwendung **SOLL** diesen darin aufgeführten Größenbeschränkungen Folge leisten, um eine zuverlässige Kommunikation sicherzustellen. Ein Überschreiten der Größenbeschränkungen kann zur technischen Nicht-Verarbeitbarkeit der Nachricht führen. Bei den Angaben ist zu beachten, dass es sich um Brutto-Angaben handelt, d.h. der durch die notwendige base64-Transformation der Daten entstehende Overhead von ca. 33% ist in der Angabe mit eingerechnet.

Innerhalb von XVergabe-Nachrichten und Dokumenten werden eindeutige Identifier vergeben. Diese dienen dazu das entsprechende Objekt an anderer Stelle zu referenzieren (bspw. die ITT-Nachrichten-ID bei der Angebotsabgabe um Plattform-seitig prüfen zu können, ob sich das Angebot auf die letzte Version der Auftragsunterlagen bezieht) bzw. um Objekte innerhalb einer Nachricht miteinander zu verknüpfen (bspw. Anlagen). Sämtliche Identifier sind im Format einer UUID aufgebaut und sind hierdurch global (Plattform-übergreifend) eindeutig. Sofern nicht anders angegeben, gilt ein übertragenes Verursacherprinzip: Derjenige Kommunikationsteilnehmer **MUSS** eine ID für das relevante Objekt vergeben, wenn er es erzeugt, d.h. die Nachrichten-ID **M USS** jeweils von der Bieteranwendung und der Plattform erzeugt werden (in Abhängigkeit davon, wer die Nachricht erzeugt).

Eine Nachricht verfügt neben einer eindeutigen und über ihre Lebensdauer unveränderlichen NachrichtenID auch über einen unveränderlichen Ausstellungszeitpunkt.

Vergabeplattformen **KÖNNEN** für die Angebots- und TNA-Abgabe die zugehörigen Dokumente auf logische Container (Angebots- bzw. TNA-Container) durch die Bieteranwendung verteilen lassen. Hierdurch wird der Prozess der Angebots- bzw. TNA-Öffnung Plattformseitig von der Größe des Angebots entkoppelt. Die Plattform legt daher für die Bieteranwendung fest, ob sie diese Aufteilung unterstützt und welche Angebots- bzw. TNA-Bestandteile in den primären Angebotscontainer (primary Container) eingebracht werden **SOLLEN** und welche nicht – die übrigen Angebotsbestandteile **SOLLEN** dann durch die Bieteranwendung zusammen mit den durch den Bieter selbständig (ohne Aufforderung) beigebrachten Dokumenten in den sekundären Angebotscontainer eingebracht werden. Legt eine Plattform fest, dass sie nur den primären Container unterstützt, **MÜSSEN** alle Dokumente im primary Container zusammengefasst werden.

Die Vollständigkeit der Offer- bzw. Participation-Container **MÜSSEN** Clientseitig geprüft werden, da dies Plattformseitig erst zur Angebotsöffnung (bzw. TNA-Öffnung) geschehen kann und somit keine korrigierenden Maßnahmen durch den Bieter bzw. Teilnehmer mehr erfolgen können.

Innerhalb der XVergabe-Kommunikationsschnittstelle wird eine inhaltlich orientierte Fehlersignalisierung definiert. D.h. sofern bei Erhalt oder Verarbeitung einer XVergabe-Nachricht Fehler auftreten so **MÜSSEN** diese dem Absender der Nachricht innerhalb der XVergabe-Antwort-Nachricht zurück übermittelt. Hierbei wird unterschieden zwischen Fehlerfällen, die die weitere Verarbeitung der Nachricht verhindern (bspw. Authentifzierungsfehler) – so genannte ERRORs – und solchen, die die weitere Verarbeitung der Nachricht nicht verhindern, jedoch nicht den Vorgaben der Vergabeplattform entsprechen – so genannte WARNINGs. Somit stellt ein ERROR aus Sicht des Clients eine Situation dar, in der der Bieter handeln **MUSS**, da seine Nachricht fachlich nicht weiter behandelt wird (werden kann).

Für ausgesuchte Fehlersituationen ist die Vergabestelle bzw. –plattform in der Lage festzulegen, ob diese Situation eine Warning oder Error darstellt (bspw. Eingang des Angebots nach Angebotsfrist).

Sofern plattformspezifische bzw. plattform-interne Fehler auftreten (bspw. Fehler in der Anwendungslogik) so **MÜSSEN** diese in Form von SOAP-Faults an den Client zurückgegeben werden.

Die Ankündigung von Informationen zu zukünftigen Wartungsfenstern ggü. der Vergabestelle ist **NICHT** Bestandteil der XVergabe, da davon ausgegangen wird, dass hierfür Prozesse zwischen Plattformbetreiber und Vergabestelle existieren. Die Ankündigung von Informationen zu zukünftigen Wartungsfenstern ggü. dem Bieter **KANN** über die in XVergabe vorgesehene Bieterkommunikation (inquiry) erfolgen, sie wird inhaltlich jedoch nicht weiter spezifiziert. Ein akut auftretendes Wartungsfenster **KANN** via SOAP-Fault kommuniziert werden, sofern dies die Architektur der Plattform zulässt – auf die Standardisierung eines XVergabe-spezifischen Fehlerwert wurde verzichtet.

## <span id="page-4-0"></span>Abgebildete Anwendungsfälle

Das elektronische Vergabe- und Beschaffungswesen kann anhand der nachfolgend dargestellten Prozesskette zusammenfassend beschrieben werden:

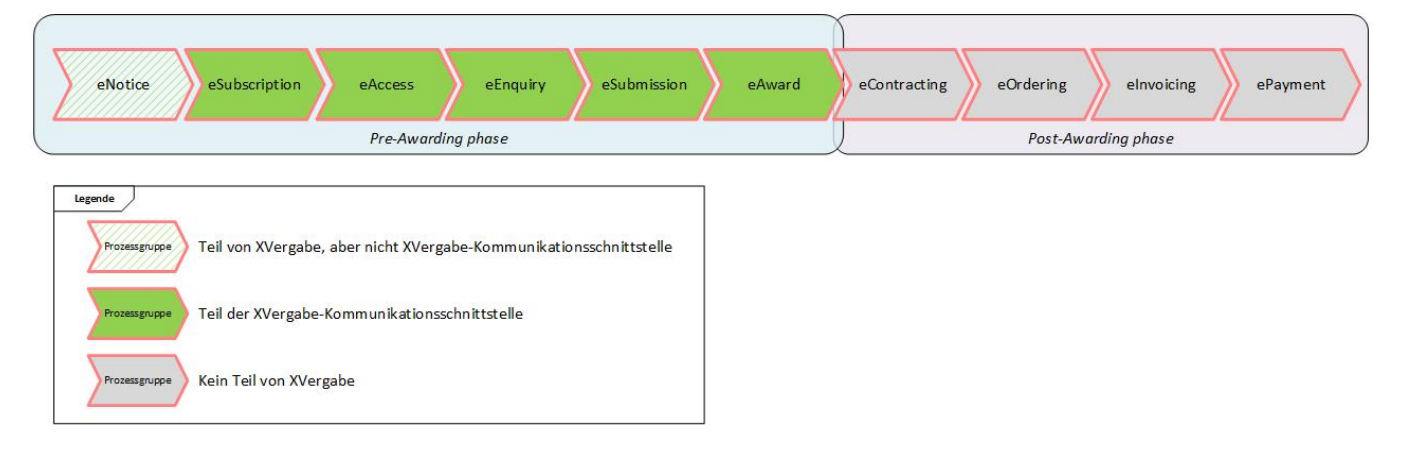

Die Unterteilung der eBeschaffungsprozesskette in "Pre-Awarding" und "Post-Awarding" Phase wurde der Vollständigkeit halber mit aufgeführt. Sämtliche Prozesse nach Zuschlag an den Auftragnehmer sind nicht Teil der XVergabe-Kommunikationsschnittstelle und werden im Rahmen anderer Standardisierungsaktivitäten beschreiben (bspw. Steuerungsprojekt "E-Rechnung" des IT-Planungsrats).

Mit XVergabe sind somit die Prozesse und Anwendungsfälle bis inkl. Zuschlag an den Auftragnehmer abbildbar. Eine Besonderheit bildet die Prozessgruppe "eNotice", die den elektronischen Austausch von Bekanntmachungen beschreibt. Diese wird zwar durch eine XVergabe-Arbeitsgruppe technisch ausgeprägt, jedoch ist dies NICHT Teil der hier beschriebenen XVergabe-Kommunikationsschnittstelle.

Die XVergabe-Kommunikationsschnittstelle unterstützt somit die folgenden Prozessgruppen:

- **eSubscription**: Ein Wirtschaftsteilnehmer meldet sich innerhalb eines Vergabeverfahrens an, um Aktualisierung innerhalb des Verfahrens zu erhalten. Dies ist nicht mit einem Teilnahmeantrag o.ä. gleich zu setzen, sondern dient lediglich dazu einen Teilnehmer (technisch) einem Verfahren zuzuordnen. Die XVergabe-Kommunikationsschnittstelle bietet hierfür eine "subscribe"-Möglichkeit (Operation in der Schnittstelle), die von einem Bieterclient aufgerufen werden kann. Diese bildet die Grundlage für den weiteren Nachrichtenaustausch. Ein Teilnehmer kann ohne vorherige subscribe keine Kommunikation mit der Vergabeplattform (und somit der Vergabestelle) innerhalb des Vergabeverfahrens durchführen.
- **eAccess**: Diese Prozessgruppe umfasst den Zugang zu Auftragsunterlagen im Vergabeverfahren durch einen (angemeldeten) Teilnehmer. Im Rahmen der XVergabe-Kommunikationsschnittstelle stellt die Vergabeplattform der Bieteranwendung in Abhängigkeit des Vergabeverfahrens nach erfolgreicher Anmeldung (eSubscription) eine Nachricht zum Abruf bereit - entweder "InvitationToTender" (ITT), wenn das Verfahren ohne vorgeschalteten Teilnahmewettbewerb abläuft, oder "InvitationToParticipation" (ITP), wenn ein vorgeschalteter Teilnahmewettbewerb durchgeführt wird. Diese Nachricht kann ein Client über die XVergabe-Kommunikationsschnittstellen-Operation getMessages abrufen. Die Nachricht selbst enthält noch nicht die Auftrags- bzw. Teilnahmeunterlagen sondern lediglich Referenzen auf diese. Ein Client **SOLL** diese über

die XVergabe-Kommunikationsschnittstellen-Operation getDocuments anschließend separat von der Plattform abrufen. Der Teilnehmer bzw. Bieter erhält somit in dieser Prozessgruppe alle für die Erstellung eines TNAs bzw. Angebots relevanten Auftrags- bzw. Teilnahmeunterlagen. Ebenso erfährt der Teilnehmer bzw. Bieter durch die ITP- bzw. ITT-Nachricht wie der Teilnahmeantrag bzw. das Angebot zu strukturieren, welche Bestandteile zu signieren, ob und wie TNA bzw. Angebot zu verschlüsseln und ob die TNA- bzw. Angebotsabgabe über die XVergabe-Kommunikationsschnittstelle selbst oder über OSCI-Transport erfolgen muss. Er wird somit in die Lage versetzt einen TNA bzw. ein Angebot aufzubereiten und die Einreichung durchzuführen.

- **eEnquiry**: Diese Prozessgruppe bildet die Bieterkommunikation innerhalb eines Verfahrens ab. Somit wird es ermöglicht, Bieterfragen zu stellen und die konsolidierten Antworten der Vergabestelle allen Bietern mitzuteilen. Ebenso wird hierdurch ein normaler Kommunikationsweg, auf dem die Vergabestelle mit dem Bieter kommunizieren kann eröffnet. Die XVergabe-Kommunikationsschnittstelle unterstützt dies durch so genannte "Inquiry"-Nachrichten, die der Bieter mittels der sendMessage-Operation der XVergabe-Kommunikationsschnittstelle an die Plattform übermittelt. Die Vergabestelle stellt Antworten ebenfalls als "Inquiry"-Nachrichten dem Bieter zum Abruf mittels getMessages zur Verfügung. Inquiry-Nachrichten können Anlagen enthalten bzw. referenzieren.
- **eSubmission**: Die Kernprozessgruppe im Vergabewesen zur Einreichung eines Angebots durch den Bieter. Wie oben bereits aufgeführt unterstützt die XVergabe-Kommunikationsschnittstelle zwei Möglichkeiten und überlässt der jeweiligen Plattform bzw. Vergabestelle die Wahl: Im Standardfall werden Angebote in einer "Offer"-Nachricht mittels sendSynchronousMessage-Operation der XVergabe-Kommunikationsschnittstelle an die Plattform zugestellt. Im Gegensatz zur sendMessage-Operation, die für eEnquiry genutzt wird, erhält die Bieteranwendung mit der sendSyn chronousMessage-Operation direkt eine fachlich-inhaltliche Antwort zurück: die Zustellquittung der Plattform über den Eingang des Angebots. Wie das Angebot in der Offer-Nachricht aufzubauen ist, **MUSS** die Bieteranwendung aus der im Rahmen von eAccess bereitgestellten ITT-Nachricht entnehmen. Alternativ legt die Vergabeplattform bzw. Vergabestelle in der ITT-Nachricht fest, dass die Angebotsabgabe via OSCI-Transport erfolgen soll und definiert in der ITT-Nachricht auch die hierfür notwendigen technischen Parameter. In diesem Fall **MUSS** die Bieteranwendung das aufbereitete Angebot über einen definierten Ablauf unter Nutzung der getOSCITransferID-Operation der XVergabe-Kommunikationsschnittstelle und anschließender Übermittlung einer OSCI-Transport-Nachricht an den in der ITT-Nachricht definierten Zustellpunkt (OSCI-Intermediär) übertragen.

Über die Angebotsabgabe hinaus sind auch Teilnahmeantrags-Abgabe und Rückzüge von Angeboten bzw. TNAs zur Prozessgruppe eSubmission zu zählen. Die TNA-Abgabe läuft analog zur beschriebenen Angebotsabgabe ab: Im Falle der TNA-Einreichung via XVergabe-Schnittstelle wird eine "Participation"-Message via sendSynchronousMessage-Operation der XVergabe-Kommunikationsschnittstelle an die Plattform zugestellt und die Bieteranwendung erhält die Eingangsquittung von der Plattform zurück. Alternativ wird der TNA mittels OSCI-Transport wie beschrieben zugestellt. Im jeweiligen OSCI-Transport-Fall werden zwei Quittungen ausgestellt: Einmal bei der Einreichung des Angebots bzw. TNAs beim OSCI-Intermediär durch diesen – diese ist die rechtlich bindende Eingangsquittung. Zusätzlich **MUSS** ihm eine Zustellquittung im XVergabe-Datenmodell asynchron zum Abruf mittels getMessages-Operation der XVergabe-Kommunikationsschnittstelle zur Verfügung gestellt werden. Die Quittungen, die die Plattform nach dem XVergabe-Datenmodell ausstellen **MUSS**, **MUSS** – unabhängig davon ob der Zustellweg OSCI-Transport oder XVergabe-Kommunikationsschnittstelle war – eine Referenz auf das Angebot bzw. den TNA enthalten, unter der die Plattform das Angebot bzw. den TNA verwaltet. Diese Referenz **MUSS** der Bieter beim Rückzug des Angebots oder des TNAs angeben. Auch ein Rückzug wird analog zur Abgabe des Angebots bzw. des TNAs über die zwei beschriebenen Wege durch die XVergabe-Kommunikationsschnittstelle unterstützt. Sofern eine Plattform die Angebots- bzw. TNA-Abgabe via OSCI-Transport definiert, so **SOLL** sie eine Abgabe via XVergabe-Kommunikationsschnittstelle nicht zulassen. Weiterhin **SOLL** die Plattform dann auch den jeweiligen Rückzug via OSCI-Transport abbilden.

Angebots- bzw. TNA-Rückzüge **SOLLEN** explizit erfolgen, d.h. es soll eine Rückzugsnachricht an die Plattform übermittelt werden.

**eAward**: Zuschlagsmitteilungen bzw. Absagen werden von der Vergabestelle an die Bieter versendet. Die XVergabe-Kommunikationsschnittstelle unterstützt diese Prozesse durch den Nachrichtentyp "ResultNotice". Diese Nachrichten werden durch die Vergabeplattform einer Bieteranwendung zum Abruf mittels getMessages-Operation angeboten. Im Positivfall enthalten sie die Zuschlagsentscheidung der Vergabestelle. Ebenso werden mittels ResultNotices auch die Ergebnisse des Ausgangs des Teilnahmewettbewerbs abgebildet. Werden also Teilnehmer nach Auswertung des Teilnahmewettbewerbs nicht zum Angebot aufgefordert, so **SOLL** die Plattform diesen Nutzern eine negative ResultNotice übermitteln. Positive ResultNotices können im Teilnahmewettbewerb entfallen – die zu berücksichtigenden Bieter erhalten im Rahmen von eAccess dann eine Aufforderung zur Angebotsabgabe (ITT).

### <span id="page-5-0"></span>Unterstützte Verfahrensarten

Mit der XVergabe-Kommunikationsschnittstelle sind derzeit die folgenden Verfahrensarten abbildbar:

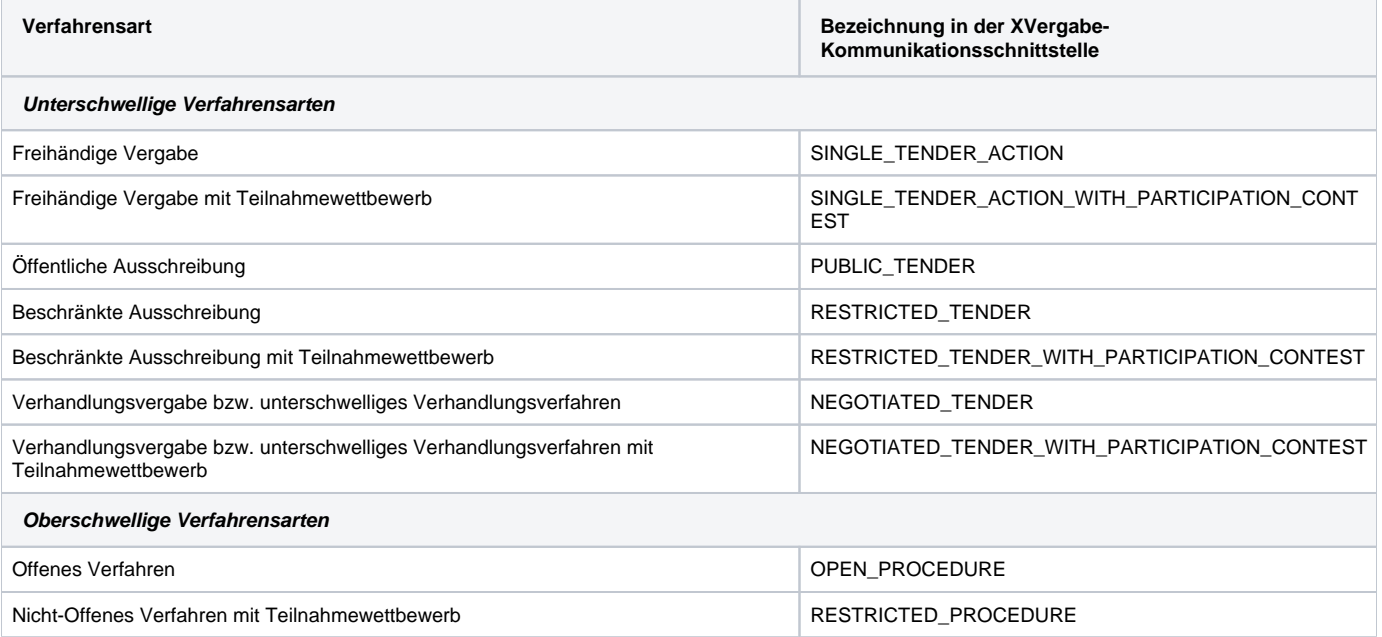

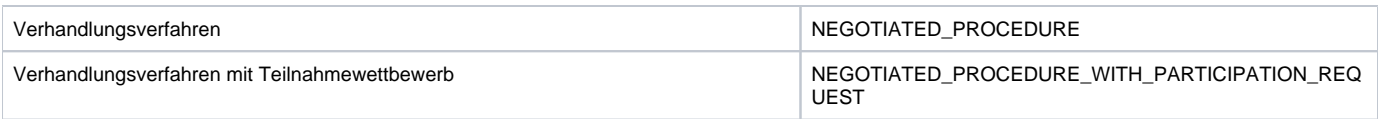

Verhandlungsverfahren können lt. VOF und VOB auch unterschwellig angewandt werden, lt. UVgO wird die Verfahrensart dort "Verhandlungsvergabe" genannt.

Preisanfragen werden nicht explizit aufgeführt, da diese in der Regel wie Freihändige Vergaben durchgeführt werden.

Auch Verfahren nach VSVgV werden nicht explizit aufgeführt. Die Klarstellung, dass es sich um Verfahren nach VSVgV handelt, erfolgt in der Regel in den Auftragsunterlagen direkt. Eine Auswirkung auf die Umsetzbarkeit innerhalb der XVergabe-Kommunikationsschnittstelle ist nicht gegeben.

Weitere Verfahrensarten (insb. Wettbewerblicher Dialog, Interessensbekundungsverfahren mit Interessensbestätigung, Innovationspartnerschaften, Dynamisches Beschaffungssystem sowie Auktionen) werden im Rahmen der Weiterentwicklung der XVergabe-Kommunikationsschnittstelle hinsichtlich ihrer Umsetzung mit XVergabe geprüft.

### <span id="page-6-1"></span>Logischer Aufbau der XVergabe-Kommunikationsschnittstelle

Die nachfolgende Abbildung verdeutlicht den logischen Aufbau der Schnittstelle:

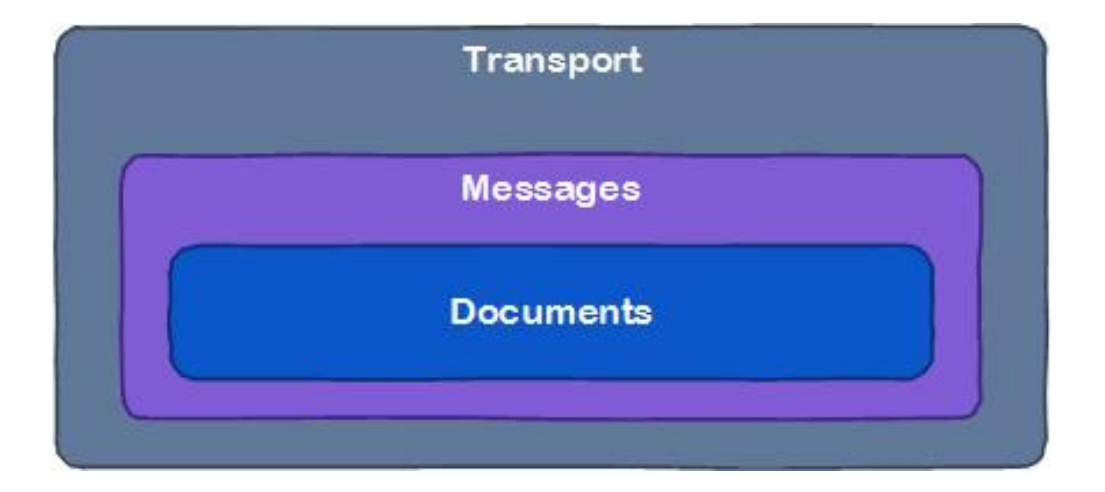

Wie bereits ausgeführt, beschreibt die XVergabe-Kommunikationsschnittstelle eine SOAP Web-Service-Schnittstelle einer Vergabeplattform. Hierfür wird eine technische Beschreibung in Form einer WSDL-Datei als Teil der XVergabe-Kommunikationsschnittstelle bereitgestellt. Dieser Web-Service bildet die Transport-Ebene.

Die über die darin definierten Operationen auszutauschenden fachlichen Nachrichten bilden die nächste Ebene der XVergabe-Kommunikationsschnittstelle. Diese fachlichen Nachrichten werden im Datenmodell "Messages" genannt. Sie unterscheiden sich von den Web-Service-Messages, weil sie vom Transportprotokoll (hier SOAP) abstrahieren und auch über andere Transportwege übermittelt werden können (bspw. OSCI-Transport).

Die Nachrichten selbst enthalten wiederum die fachlichen Informationen, die die innerste Ebene "Documents" darstellen. Diese fachlichen Informationen sind vorerst soweit strukturiert, wie sie für eine Prozesssteuerung notwendig sind. Die eigentlichen Daten bleiben vorerst in binären Anlagen (bspw. PDF-Dokumenten) ausgelagert.

### <span id="page-6-0"></span>Bestandteile der XVergabe-Kommunikationsschnittstelle

Die XVergabe-Kommunikationsschnittstelle umfasst die Zusammenstellung der folgenden Artefakte:

- eine Menge von WSDL-Dateien, die die Web-Service-Schnittstelle definieren,
- eine Menge von kommentierten XML Schema Dateien, die die Datenstrukturen für den Datenaustausch definieren,
- eine Menge von HTML-Dateien, die die XML Schema Dateien (visuell) dokumentieren (technische Dokumentation), automatisiert generiert aus den XML Schema Dateien,
- das technische Datenmodell in Form von XÖV-profilierten UML-Klassendiagrammen, aus denen über die XÖV-Werkzeugkette die XML Schema Dateien generiert wurden,
- diese Dokumentation.
- zukünftig auch: diese Dokumentation zusätzlich in englischer Sprache
- <span id="page-6-2"></span>einem JAVA Binding der Schnittstelle (JAR-Datei).

#### **WSDL-Dateien**

Folgende WSDL-Dateien sind Bestandteil der XVergabe-Kommunikationsschnittstelle und MÜSSEN von einer XVergabe-konformen Plattform implementiert werden:

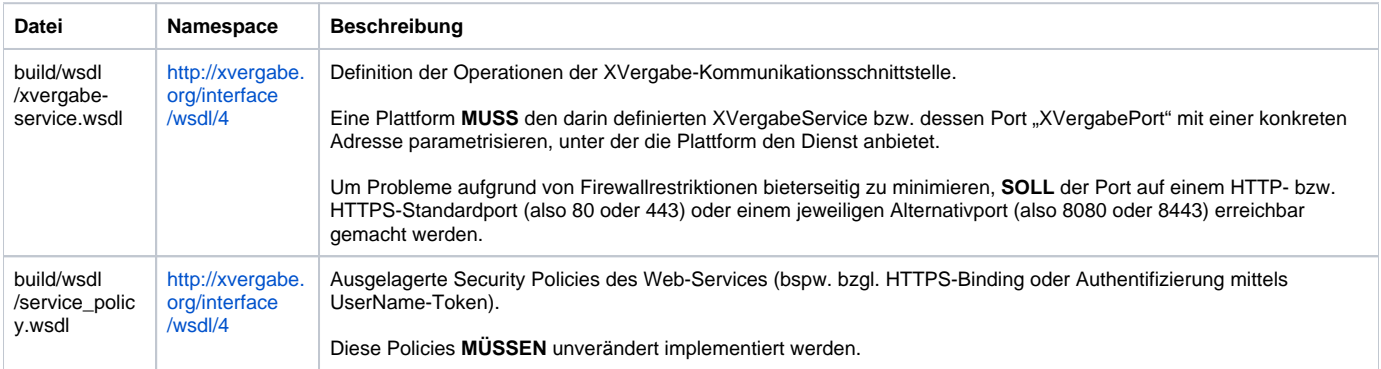

#### <span id="page-7-0"></span>**XML Schema Dateien**

Folgende XML Schema Dateien sind Bestandteil der XVergabe-Kommunikationsschnittstelle und **MÜSSEN** von einer XVergabe-konformen Plattform implementiert werden:

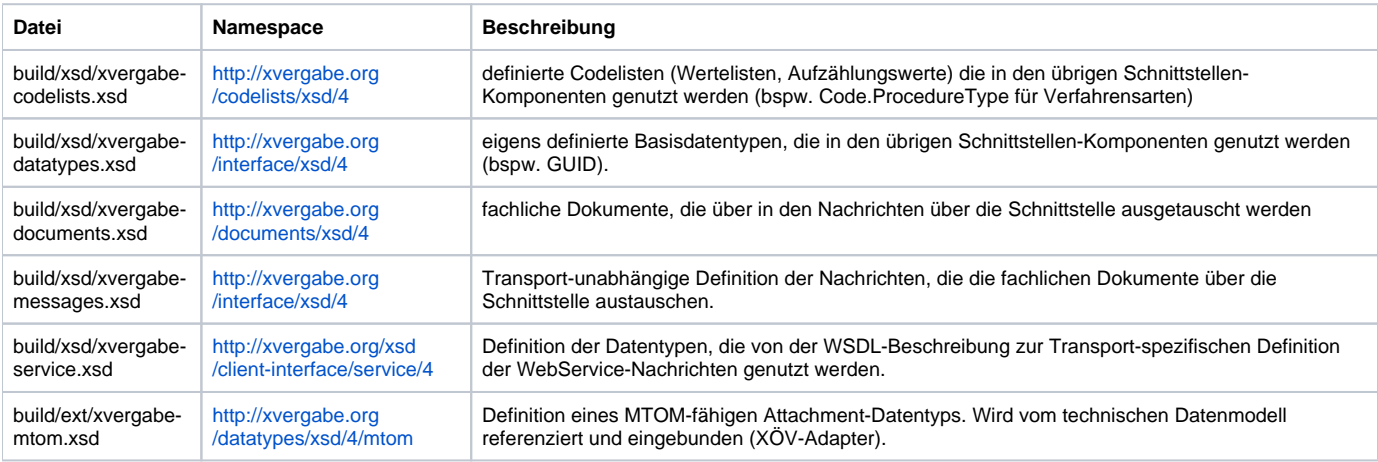

#### <span id="page-7-1"></span>**Technische Dokumentation (HTML)**

Die technische Dokumentation wird aus den XML Schema Dateien in Form einer HTML-Datei (doc/html/xvergabe-service.html) automatisch generiert. Sie enthält einen Großteil der Dokumentation und Spezifikation der XVergabe-Kommunikationsschnittstelle. Sie beschreibt die Datentypen, Dokumente, Nachrichten und deren Attribute im Detail.

#### <span id="page-7-2"></span>**Technisches Datenmodell**

Das technische Datenmodell wird als MagicDraw-Projektdatei (derzeit: MagicDraw Version 16.8) bereitgestellt (magicdrawsource/xvergabe\_2015.mdzip). Die Projektdatei enthält XÖV-profilierte UML-Klassendiagramme, aus denen die oben aufgeführten XML Schema Dateien automatisiert generiert werden (können) – mit Ausnahme der unter "build/ext" extern eingebundenen XML Schema Dateien. Für die Projektdatei sowie die automatische Generierung von XML Schema Dateien enthält das Verzeichnis zusätzlich notwendige Dateien, die entweder von MagicDraw oder von der XÖV-Werkzeugkette benutzt werden.

#### <span id="page-7-3"></span>**JAVA Binding der Schnittstelle**

Zusätzlich zu der Programmiersprachen-neutralen Beschreibung der Schnittstelle wird die Schnittstelle als JAVA Binding in Form einer JAR-Datei bereitgestellt (im Verzeichnis build/jar). Diese enthält die Klassen, die automatisiert aus der WSDL und XSDs erzeugt werden. Diese kann in eigenen JAVA Projekten zur Ausgestaltung der Schnittstelle nachgenutzt werden.

### <span id="page-7-4"></span>Web-Service

Nachfolgend wird der in der XVergabe-Kommunikationsschnittstelle definierte Web-Service kurz beschrieben. Der Web-Service wird technisch durch zwei [WSDL 1.1](https://www.w3.org/TR/wsdl) Dateien (siehe oben) beschreiben und sieht als Kommunikationsprotokoll [SOAP 1.2](https://www.w3.org/TR/soap12/) vor. Zur Beschreibung wird die [WSDL 1.1 Binding](http://schemas.xmlsoap.org/wsdl/soap12/)  [Extension for SOAP 1.2](http://schemas.xmlsoap.org/wsdl/soap12/) verwendet.

Fachliche Fehler werden nicht auf Ebene von SOAP als SOAP-Faults definiert, sondern Transport-Unabhängig auf Nachrichten- bzw. Dokumentenebene (ResponseDocument), die Responses auf SOAP-Ebene nutzen jedoch das ResponseDocument. Somit werden ggf. auftretende Fehler innerhalb des SOAP-Bodys transportiert.

Technische Fehler in der Schnittstelle werden als SOAP-Faults transportiert. Ebenso **KÖNNEN** derzeit aktive Wartungsfenster der Plattform über SOAP-Faults transportiert werden, sofern dies die Architektur der Plattform zulässt.

#### <span id="page-8-0"></span>**Operationen**

Die Kommunikation mit dem Webservice wird immer durch die Bieteranwendung ausgelöst. Er bietet die folgenden Operationen, die immer aus einer jeweiligen Request- (Anfrage) und Response- (Antwort) Nachricht bestehen. Die nähere Definition der Requests und Responses ist der technischen Dokumentation zu entnehmen.

Generell gilt für alle Operationen:

- Die aufrufende Bieteranwendung **MUSS** von der Plattform als XVergabe-konformer Client authentifiziert werden. Dies wird mittels HTTPS-Clientauthentifizierung und Überprüfung auf Verwendung eines vom BeschA ausgestelltem Zertifikat sichergestellt.
- Die Nachricht der Bieteranwendung **MUSS** von der Plattform auf syntaktische und inhaltliche Korrektheit hin (bspw. ob die referenzierten Anlagen (und nur diese) in der Nachricht vorhanden sind) überprüft werden. Entsprechende Verstöße sind mittels eines Errorcodes in der jeweiligen Response anzuzeigen.
- Der aufrufende Nutzer der Bieteranwendung **MUSS** durch die Plattform authentifiziert werden, um die Zuordnung von Nachrichten und Verfahren für und von dem Nutzer abzubilden. Authentifizierungsfehler müssen von der Plattform durch einen entsprechenden ERROR-Code angezeigt werden. Die Plattform **KANN** zusätzlich in der jeweiligen Response auf eine Plattform-spezifische Web-Seite verweisen, mit der die Authentifizierungsmittel überprüft bzw. geändert werden können (bspw. Seite für Passwortänderungen). Sofern die Operation ohne Authentifizierungsmittel (also ohne Username-Token) des Bieters aufgerufen wird, **MUSS** die Plattform einen entsprechenden Errorcode in der Response zusammen mit einer URL zur Registrierungs-Webseite angeben, damit ein Nutzer der Bieteranwendung in die Lage versetzt wird, die Registrierung dort durchzuführen und in den Besitz von Nutzername und Passwort zu kommen, aus dem das Username-Token gebildet werden kann.
- Der aufrufende Nutzer **MUSS** für die jeweilige Aktion autorisiert werden, d.h. es **MUSS** bspw. überprüft werden, ob der Nutzer für das angegebene Vergabeverfahren berechtigt ist, die entsprechende Aktion auszuführen oder ob der Benutzer berechtigt ist auf ein angegebenes Dokument zuzugreifen. Sofern ein Autorisierungsverstoß festgestellt wird MUSS die Plattform dies der Bieteranwendung durch einen entsprechenden Errorcode anzeigen.
- Die Plattform **MUSS** sicherstellen, dass die Operation und darüber transportierte Nachricht innerhalb des Verfahrensstatusmodells zulässig ist. Verstöße dagegen **MÜSSEN** der Bieteranwendung durch einen Errorcode angezeigt werden. Bestimmte Anwendungsfälle im Verfahrensstatusmodell obliegen der Auslegung der Vergabeplattform bzw. Vergabestelle (bspw. Annahme eines abgegebenen Angebots nach Angebotsfrist aber vor Zuschlag). Solche werden in der Regel mit einem Warningcode ggü. der Bieteranwendung angezeigt.

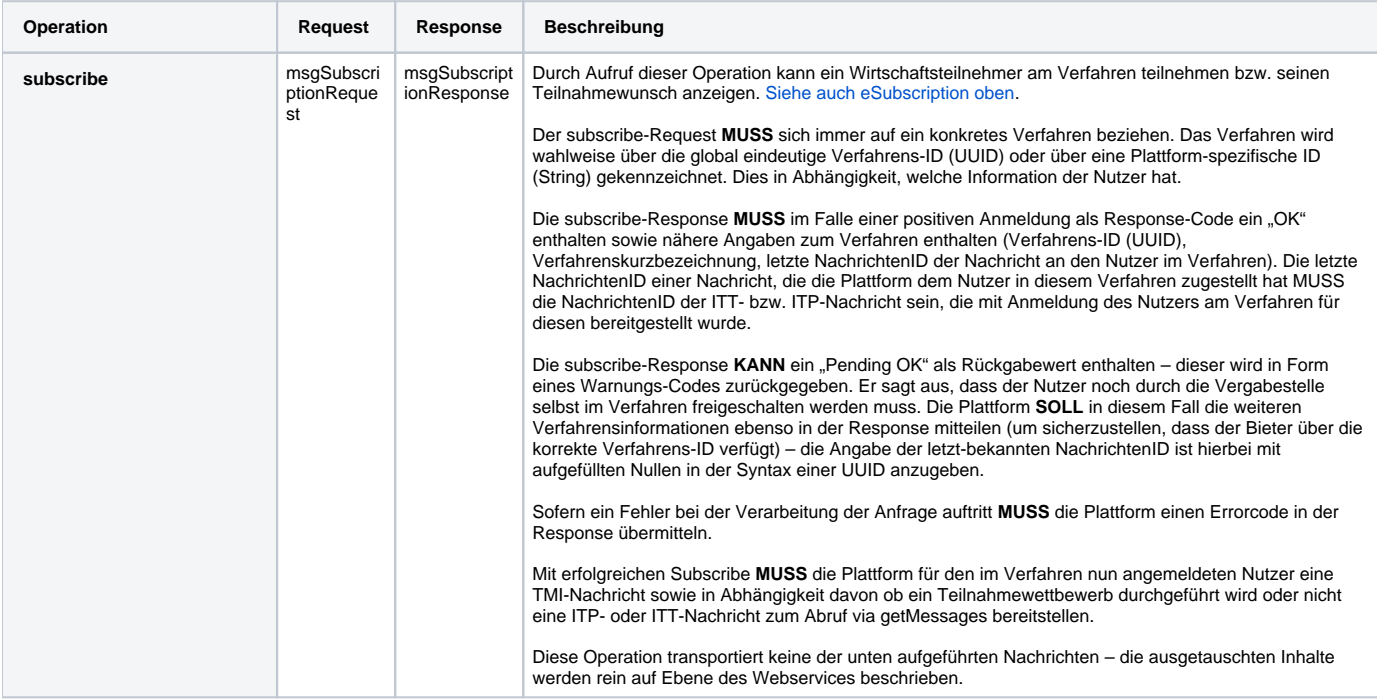

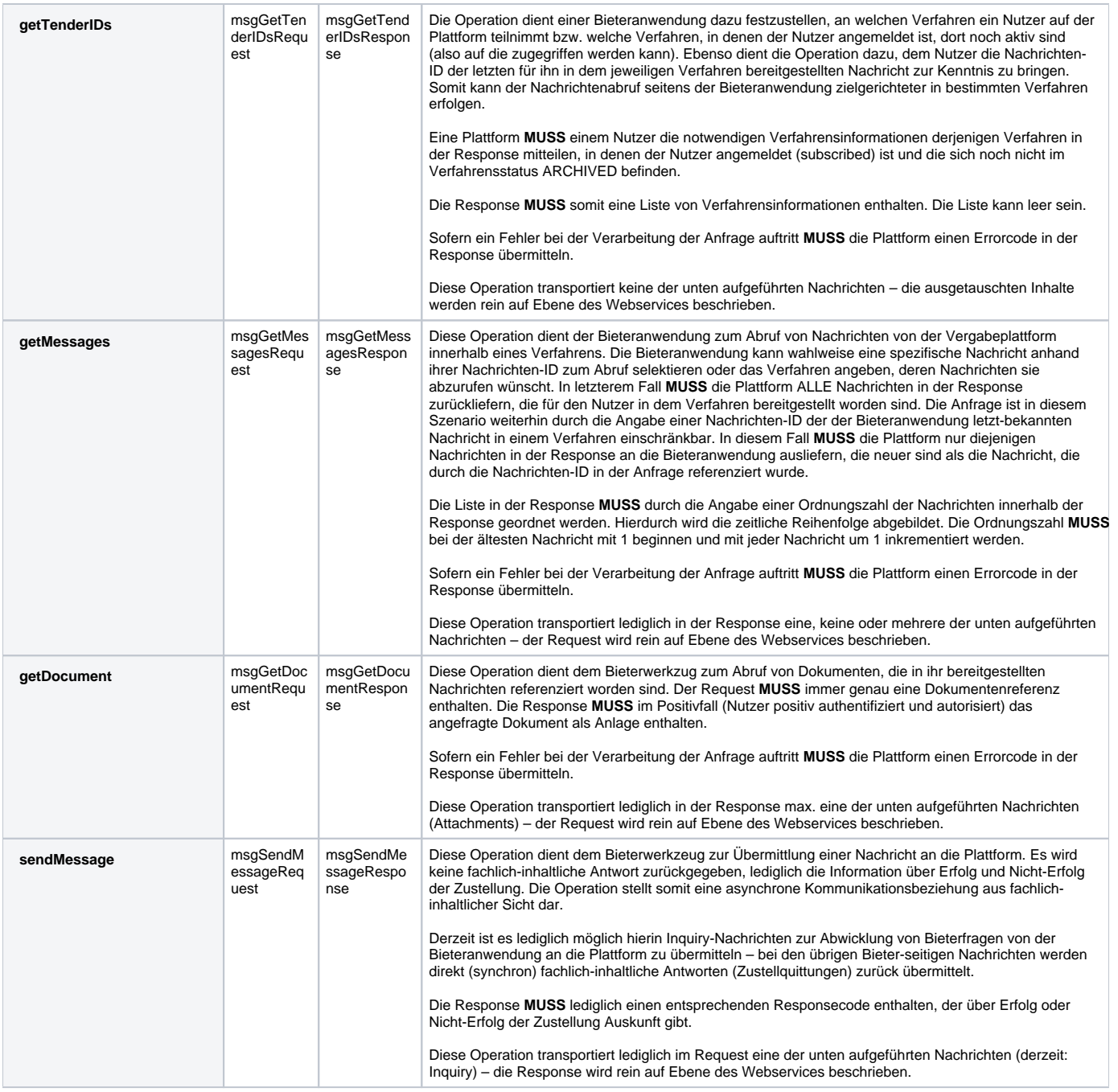

<span id="page-10-0"></span>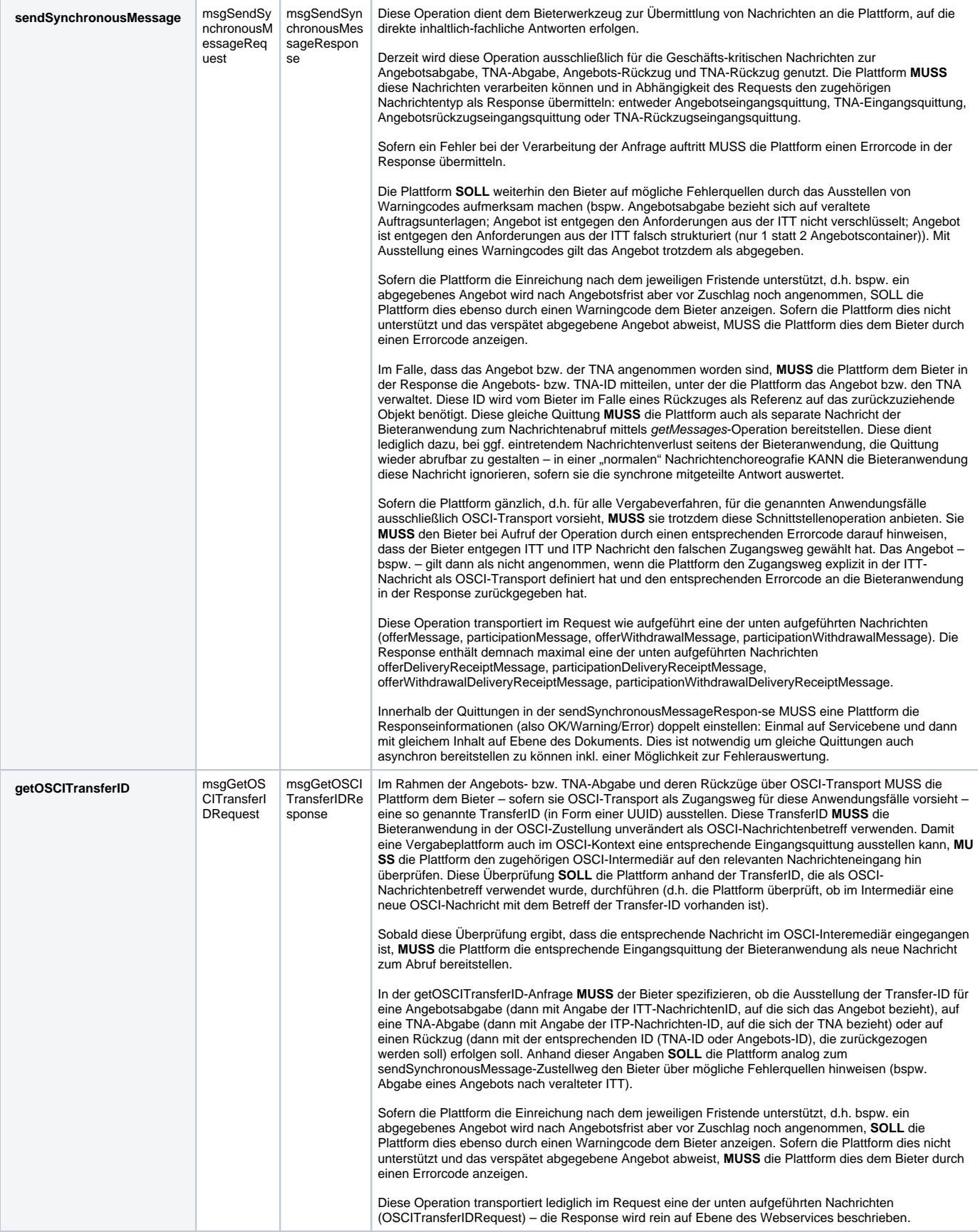

Die XVergabe-Kommunikationsschnittstelle definiert für den Web-Service eine Sicherheitspolicy nach dem Web Services Policy Standard unter Verwendung des WS-Security Policy Standards. Diese Policy **MUSS** von der Plattform umgesetzt werden, die die XVergabe-Kommunikationsschnittstelle anbietet. Diese Policy wird an die Bieteranwendung als Teil der Servicebeschreibung mit ausgeliefert.

Hierbei werden folgende Sicherheitsziele adressiert und wie beschrieben umgesetzt:

- Die **Vertraulichkeit** der Kommunikation MUSS mittels Absicherung der http-Verbindung über SSL (HTTPS) umgesetzt werden. Hierzu wird die "HTTPS\_policy" in der WSDL:Binding-Definition geführt.
- Die **Authentizität der Bieteranwendung** (XVergabe-Konformität) **MUSS** mittels https-Clientauthentifizierung umgesetzt werden. Hierzu **MUSS** sic h die Bieteranwendung eines Zertifikats bedienen, welches das BeschA nach erfolgreicher Konformitätsprüfung an den Hersteller vergibt. Eine Plattform MUSS somit das bei der Clientauthentifizierung präsentierte Zertifikat auf den Aussteller "BeschA" hin überprüfen. Details hierzu regelt die Konformitätsprüfung.
- Für die **Authentizität der Plattform MUSS** diese für die HTTPS-Verbindung ein Plattformspezifisches Zertifikat präsentieren. Dieses Zertifikat **SO LL** von einer vertrauenswürdigen Zertifizierungsstelle (bzw. einer solchen, die in den entsprechend verteilten CA-Listen enthalten ist) ausgestellt worden sein, um Warnungen vorzubeugen, die den Bieter irritieren können.
- Für die **Authentizität des Nutzers SOLL** die Bieteranwendung in den oben aufgeführten Operationen ein Username-Token im WSA-Security-Header jeder SOAP-Nachricht mitführen. Das Username-Token wird aus dem Benutzernamen und Passwort des Nutzers für die jeweilige Plattform gebildet. Das Passwort wird im Klartext in das Username-Token eingestellt, da ein alleiniges Hashen keinen Mehrwert aufweist. Die Vertraulichkeit wird weiterhin über HTTPS-gesichert. Aufgrund bekannter Interoperabilitätsprobleme zwischen .NET und WCF-basierten Web-Service-Implementierung, SOLL eine Bieteranwendung nicht das "type"-Attribut des "password"-Elements im Username-Token verwenden.

### <span id="page-11-0"></span>Nachrichten und Dokumente

#### <span id="page-11-1"></span>**Nachrichtenaufbau**

Die über die XVergabe-Kommunikationsschnittstelle ausgetauschten Nachrichten sind generell immer nach folgendem Schema aufgebaut:

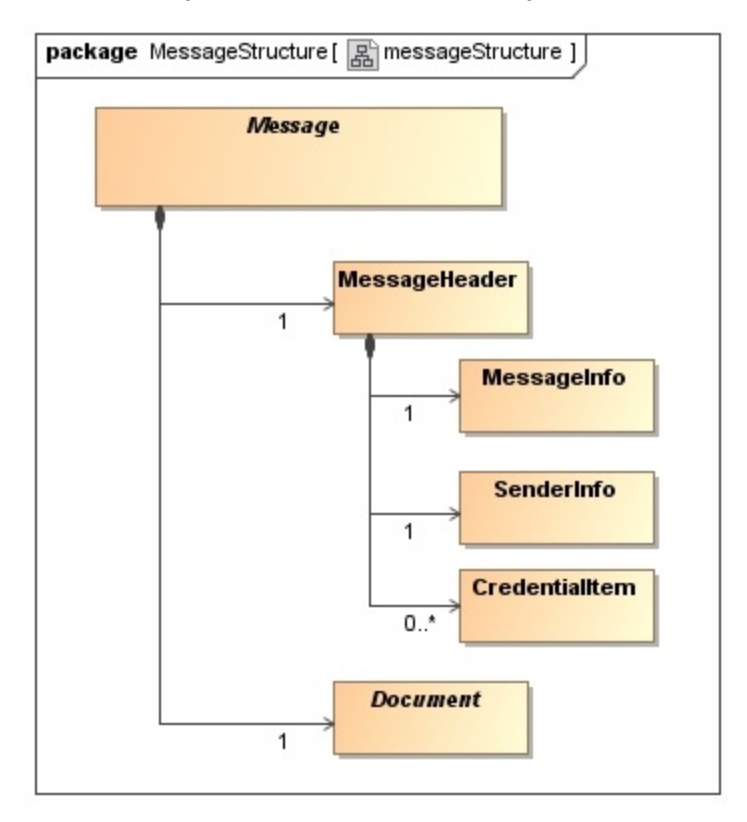

Die jeweilige Nachricht enthält neben dem auszutauschenden fachlich-inhaltlichen Informationen (Document, je nach Nachricht spezifisch) auch einen Nachrichtenkopf (MessageHeader). Dieser enthält eine Reihe von Informationen, die zur Steuerung der Nachricht notwendig sind, u.a.:

- eindeutige Nachrichten-ID der Nachricht
- eindeutige Verfahrens-ID, auf die sich die Nachricht bezieht, d.h. die Referenz des Verfahrens in dem die Nachricht übermittelt wird.
- Informationen zum Absender der Nachricht und dessen eingesetzter Anwendung/Software (Herstellername, Produktname, Produktversion, Verweis auf eine Webseite mit Informationen zum Support)

Weiterhin kann die Nachricht im Nachrichtenkopf so genannte Credential-Items aufnehmen. Diese transportieren in der Regel das zu verwendende Schlüsselmaterial für die Verschlüsselung bzw. für die OSCI-Transport-Kommunikationsparameter notwendigen Intermediärs- und Postfachzertifikate. Credential Items **SOLLEN** Plattform-seitig also nur bei ITP- und ITT-Nachrichten eingesetzt werden. Bieteranwendungs-seitig **SOLLEN** Credential-Items lediglich für den Transport des asymmetrisch verschlüsselten symmetrischen Schlüssels bei der Hybrid-Verschlüsselung dienen (in einer Offer- bzw. Participation-Nachricht).

Nachrichten von einer Bieteranwendung **KÖNNEN** in Abhängigkeit der konkreten Nachricht auch Anlagen enthalten. Diese werden parallel zum MessageHeader und zum Document geführt und sind somit Bestandteil der Nachricht.

#### <span id="page-12-0"></span>**Nachrichtenüberblick**

Folgende Nachrichten/Dokumente werden in der XVergabe-Kommunikationsschnittstelle definiert. Für die nähere Dokumentation sei auf die HTML-Dokumentation verwiesen.

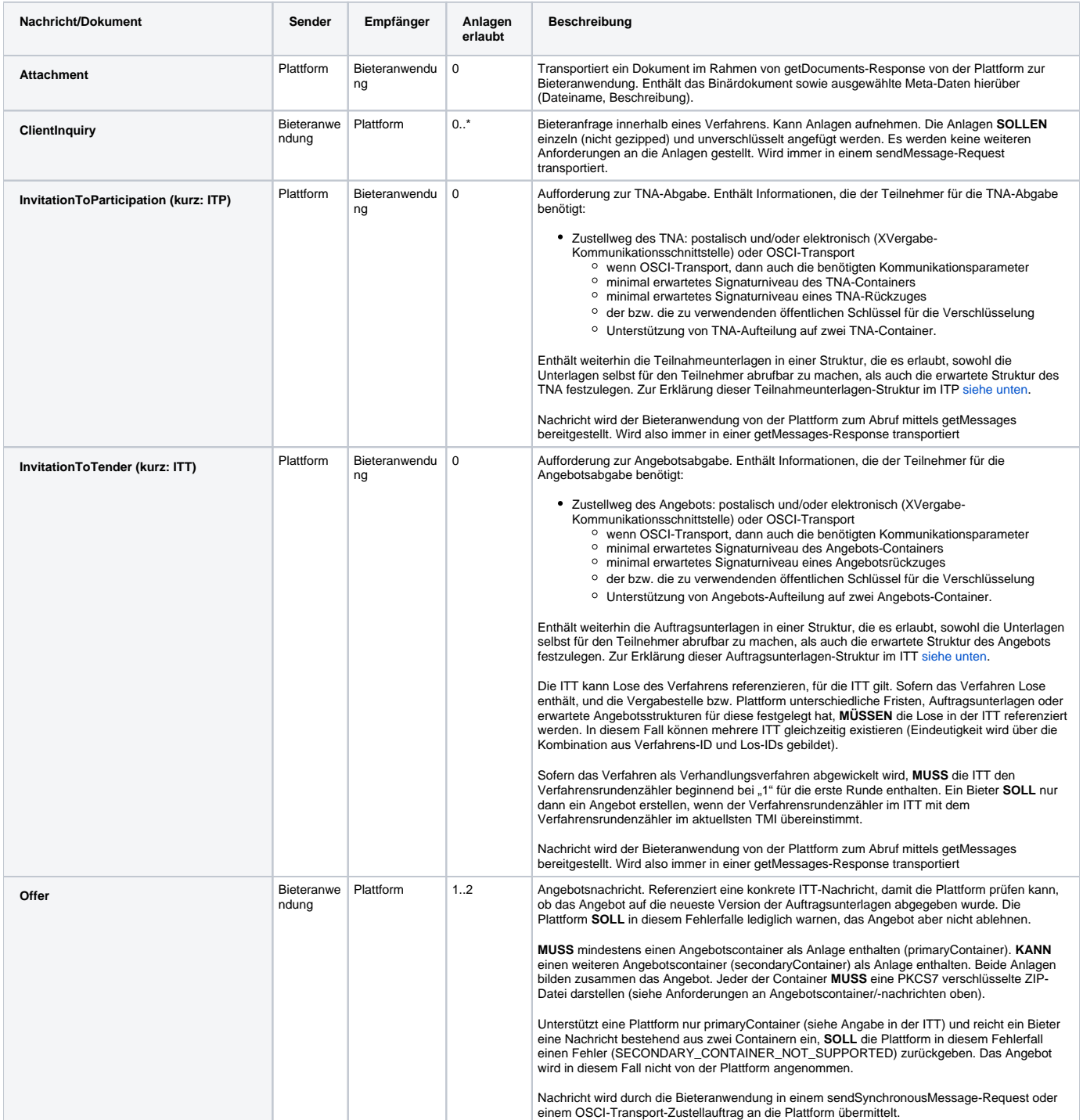

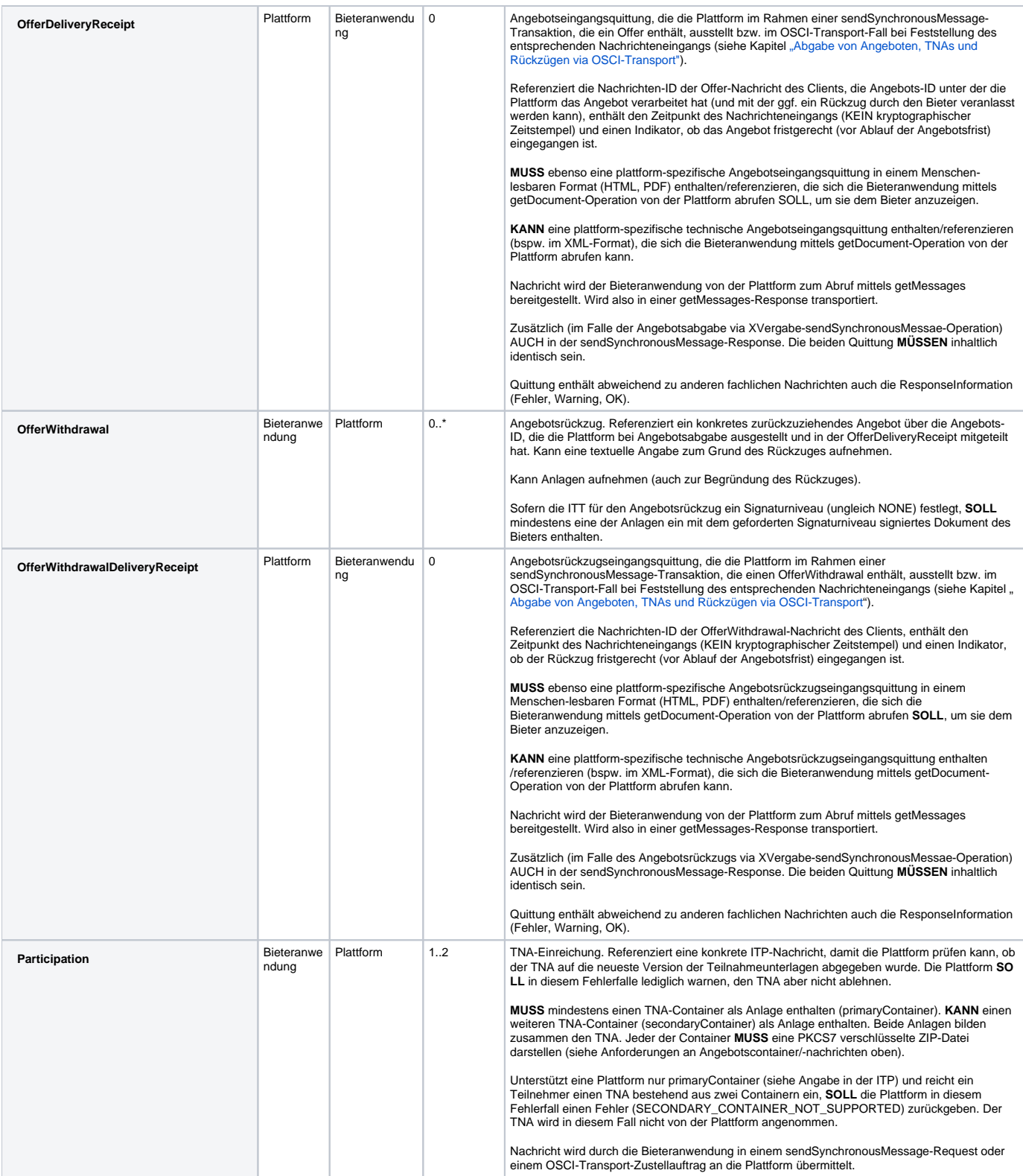

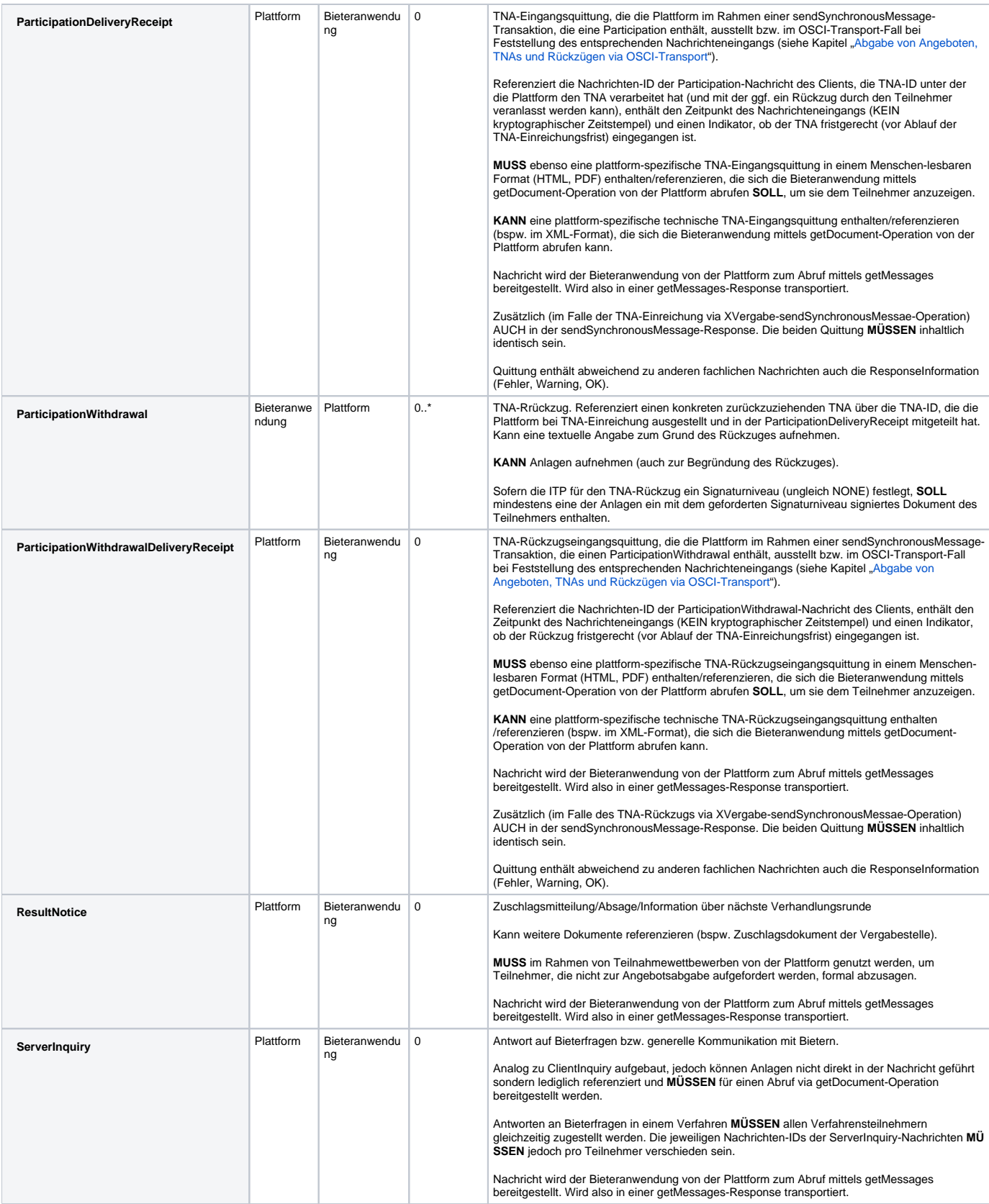

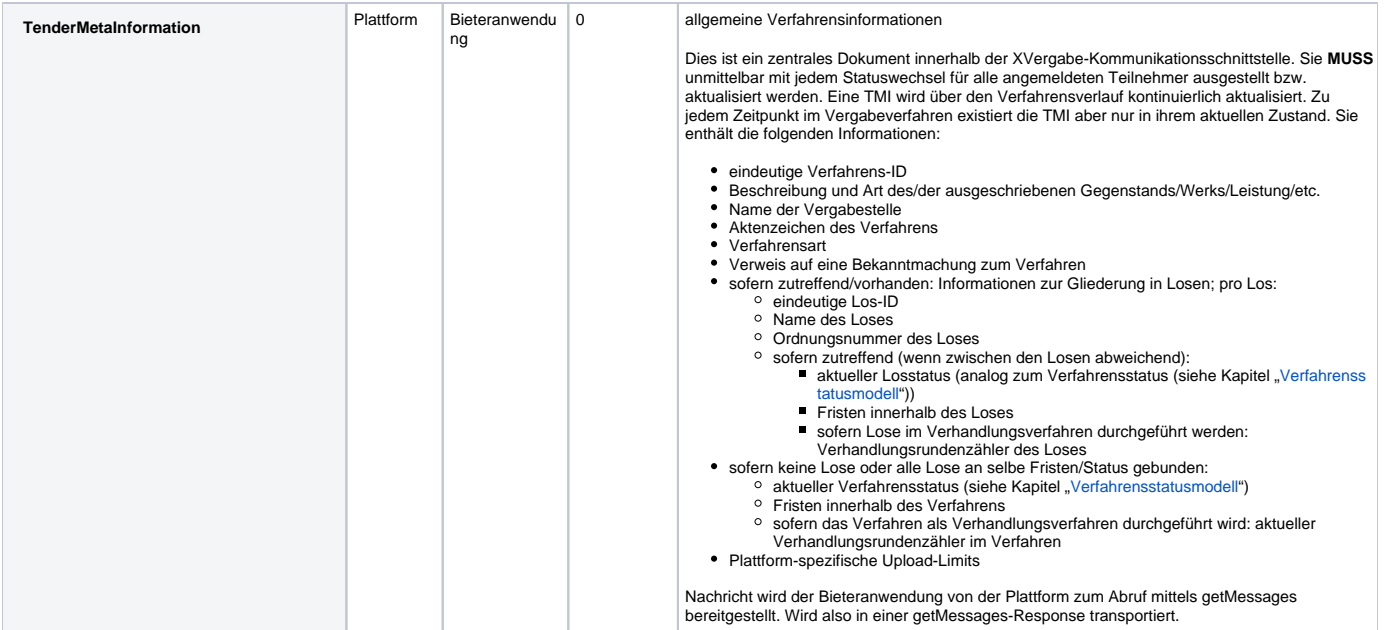

#### <span id="page-15-0"></span>**Strukturierung im ITT bzw. ITP**

Wie oben ausgeführt dienen die ITT- bzw. ITP-Nachrichten der Strukturierung der Auftrags- bzw. Teilnahmeunterlagen und der Definition der Struktur des erwarteten Angebots bzw. des TNAs. Nachfolgend soll kurz charakterisiert werden, wie dies durch die XVergabe-Kommunikationsschnittstelle umgesetzt wird.

Die Auftrags- bzw. Teilnahmeunterlagen bestehen in der ITT bzw. ITP aus mindestens einem oder mehreren Dokumenten mit folgenden Informationen:

- Eindeutige Dokumenten-ID, welche in einem Angebot/TNA referenziert werden kann. Die Dokumenten-ID wird weiterhin im Rahmen der Versionierung der Unterlagen benötigt, um Bieteranwendungs-seitig feststellen zu können, ob sich das betreffende Dokument verändert hat (zur Versionierung siehe Kapitel "[Versionierung von Auftrags- und Teilnahmeunterlagen](#page-22-0)").
- Dokumentenbezeichnung unter der die Bieteranwendung das Dokument dem Nutzer anzeigen **SOLL**.
- optionale, durch die Vergabestelle zu vergebende Dokumentenkategorie-Bezeichnung.
	- optionale, durch die Vergabestelle festzulegende Ordnungsnummer (Sortierung) des Dokuments innerhalb der Kategorie
- sofern für das Öffnen des Dokuments eine spezielle Software benötigt wird: Ein Verweis (URL) auf eine Webseite, die Informationen über die Software sowie deren Bezug enthält
- Differenzierung:
	- ob es sich um ein Dokument handelt, welches die Vergabestelle über die Plattform dem Bieter/Teilnehmer zur Verfügung stellt (Teil der Auftrags- bzw. Teilnahmeunterlagen), bspw. ein Formular
		- Veröffentlichungszeitpunkt (für Versionierung des Dokuments notwendig)
		- $\blacksquare$ Name des Dokuments
		- Dateigröße
		- Dokumenten-Referenz zum Abruf via getDocument-Operation
		- Angabe, ob das Dokument als Bestandteil des Angebots/TNAs einzureichen/zurückzugeben ist (oder beim Bieter/Teilnehmer verbleibt)
			- sofern notwendig: Angaben wie das Dokument umzuwandeln ist (bspw. notwendig für GAEB-Dateien):
				- optionaler Zieldateiname
				- optionale Zieldateiendung
				- optionaler Ziel-MIME-Type
				- optionaler Verweis (URL) auf eine Webseite, die Informationen über die Software sowie deren Bezug enthält, mit der die Transformation abgebildet werden kann
	- ob es ein Dokument ist, was der Bieter/Teilnehmer (ohne Vorlage) beibringen **SOLL**:
		- Name des Dokuments
			- Beschreibung des Dokumenteninhaltes, der im Angebot/TNA erwartet wird  $\mathbf{m}$ 
				- sofern das Dokument durch den Bieter/Teilnehmer als Teil des Angebots/TNAs einzureichen/zurückzugeben ist:
					- Angabe, über das minimal erwartete Signaturniveau, welches auf das Dokument angewendet werden **SOLL**
						- Angabe, ob das Dokument in den primaryContainer eingebracht werden **SOLL**

#### <span id="page-15-1"></span>**Dokumente ohne Nachricht**

Über die vorgenannten Nachrichten und Dokumente hinaus definiert die XVergabe-Kommunikationsschnittstelle zwei weitere Dokumente, welche nicht über Nachrichten ausgetauscht werden.

Diese zwei Dokumente (**OfferContent** bzw. **ParticipationContent**) beschreiben ein Datenmodell für jeweils eine XML-Datei (OfferContent.XML bzw. ParticipationContent.XML), die als Meta-Datei Teil des (verschlüsselten) Angebots- bzw. TNA-Containers sein **MUSS**. Eine Bieteranwendung **MUSS** diese Datei somit erzeugen und in die Angebotscontainer vor Verschlüsselung einstellen. Sofern eine Containersignatur im ITT bzw. ITP seitens der Vergabeplattform gefordert wurde, so **MUSS** die Bieteranwendung diese Datei (und NUR diese) mit dem geforderten Signaturniveau elektronische signieren. Wird keine Containersignatur gefordert **SOLL** die entsprechende Datei nicht signiert werden. Die Datei **MUSS** in den jeweiligen primaryContainer eingestellt werden. Sie **DARF NICHT** im secondarycontainer geführt werden. Die Datei **SOLL** bei Öffnung des Angebots/des TNAs durch die Plattform/das Vergabemanagementsystem ausgewertet werden können. Eine darauf aufbauende Kommunikation in Richtung des Bieters /Teilnehmers ist in der XVergabe-Kommunikationsschnittstelle nicht vorgesehen.

Die Dokumente enthalten folgende Informationen:

- Titel des Angebots/des TNAs (vergeben durch den Bieter/Teilnehmer)
- Erstellungszeit der Datei (Bieter-/Teilnehmer-seitig)
- Eine Auflistung ALLER Dateien, die der TNA bzw. das Angebot umfasst (nicht nur bezogen auf den primaryContainer): Dateiname
	- Zuordnung zu der (bzw. zu ggf. mehreren) geforderten Dokumenten-ID aus der ITT/ITP
	- SHA-512 Hashwert der Datei
- bei OfferContent zusätzlich:
	- Angabe ob es sich um ein Hauptangebot handelt
	- sofern zutreffend: Angabe des oder der Lose, auf die sich das Angebot bezieht

# <span id="page-16-0"></span>Verfahrensstatusmodell

Ein Vergabeverfahren durchläuft unterschiedliche Phasen, die eine Plattform über die XVergabe-Kommunikationsschnittstelle mitteilen **MUSS**, da hiervon die weitere Steuerung der möglichen und notwendigen Nachrichtenarten abhängt. Darüber hinaus dient das Status-Modell auch der informatorischen Anzeige ggü. dem Bieter.

Der Phasen- bzw. Statusübergang in Abhängigkeit von Entscheidungspunkten im Verfahren wird durch nachfolgende Abbildung verdeutlicht:

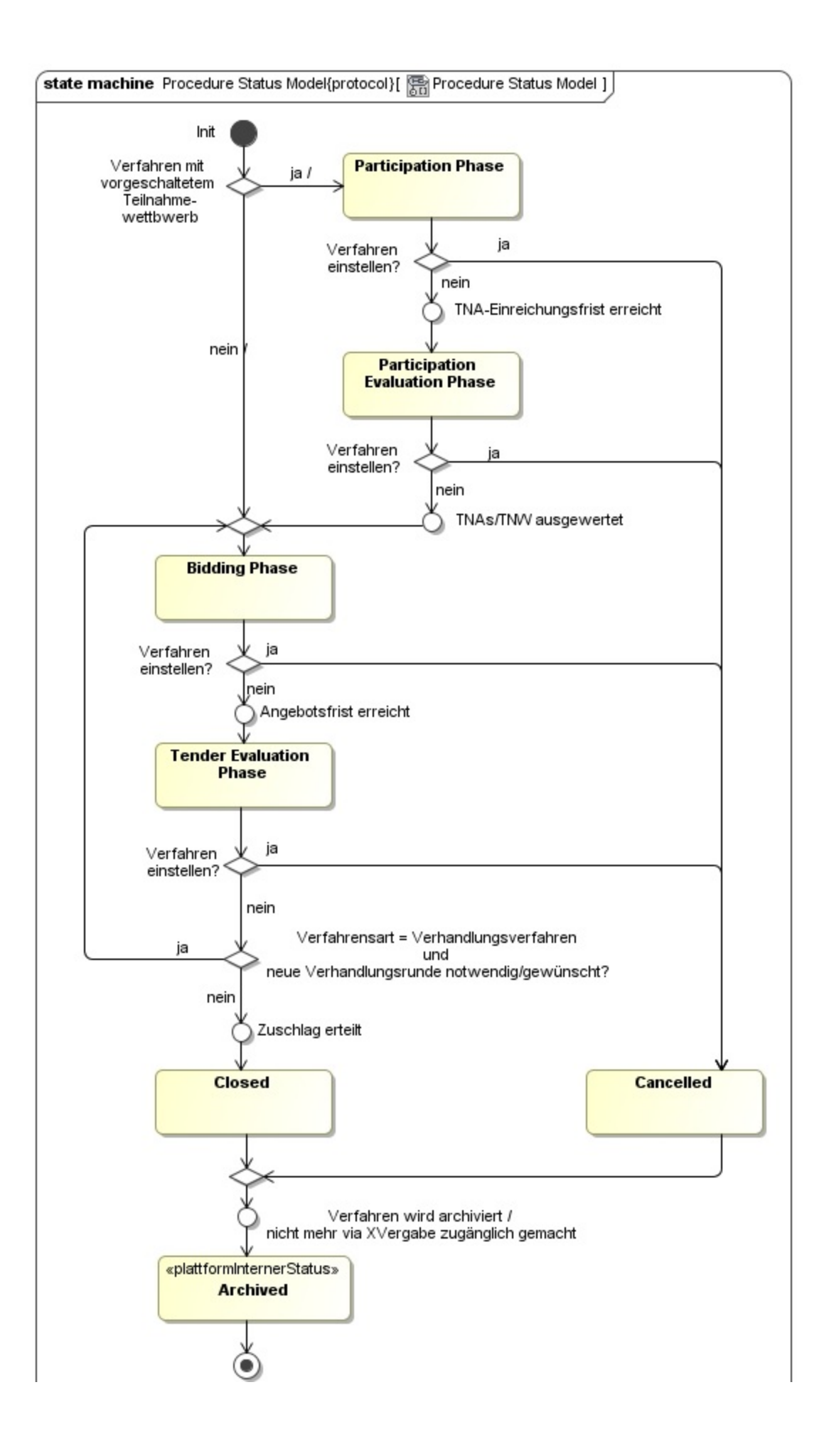

### <span id="page-18-0"></span>Beschreibung der Phasen und Status

#### <span id="page-18-1"></span>**Participation Phase**

Dies ist der initiale Status eines Verfahrens mit Teilnahmewettbewerb. Daher **DARF** dieser Status **NICHT** für Verfahren ohne TNW genutzt werden (bspw. offenes Verfahren). Innerhalb dieser Phase erstellen die potentiellen Teilnehmer basierend auf den bereitgestellten Teilnahmeunterlagen eigene Teilnahmeanträge und reichen diese auf der Plattform ein.

Diese Phase endet mit der Frist zur Einreichung von Teilnahmeanträgen. Wird diese Frist erreicht, **MUSS** eine Plattform den Verfahrensstatus auf "Participation Evaluation Phase" ändern und dies durch das Versenden einer aktualisierten TMI-Nachricht an alle am Verfahren angemeldeten Nutzer bekanntgeben.

In diesem Status **MUSS** die Plattform alle WebService-Operationen sowie alle darin übermittelten Nachrichten und Dokumente unterstützen. Sie **KANN** jed och Nachrichten zur Angebotseinreichung bzw. -rückzug ablehnen.

#### <span id="page-18-2"></span>**Participation Evaluation Phase**

In der "Participation Evaluation Phase" eines Verfahrens werden die eingereichten Teilnahmeanträge ausgewertet. Sie MUSS somit mit der Erreichung der TNA-Einreichungs-Frist beginnen. Die Phase **DARF KEIN** valider Ausgangs- bzw. Start-Status eines Verfahrens sein und **DARF NUR** bei Verfahren mit Teilnahmewettbewerb auftreten.

In dieser Phase MUSS eine Plattform alle WebService-Operationen mit Ausnahme der subscribe-Operation unterstützen. Die Plattform **MUSS** weiterhin alle austauschbaren Nachrichten und Dokumente unterstützen. Sie **KANN** jedoch Nachrichten zur Angebotseinreichung bzw. -rückzug ablehnen. Die (verspätete) Einreichung von Teilnahmeanträgen bzw. deren Rückzüge **KANN** durch eine Plattform weiterhin auch nach Erreichen der TNA-Einreichungsfrist unterstützt werden.

Diese Phase endet mit der Auswahl derjenigen Bieter, die zur Angebotserstellung aufgefordert werden sollen. Die Plattform **MUSS** den Statuswechsel durch das Versenden einer aktualisierten TMI an alle am Verfahren angemeldeten Teilnehmer anzeigen. Mit Bereitstellung einer TMI **MUSS** sie ebenfalls Invitation To Tender Nachrichten (Aufforderungen zur Angebotsabgabe), die die Vergabeunterlagen enthalten, an die ausgewählten Bieter sowie Result Notices an die nicht ausgewählten Teilnehmer bereitstellen.

#### <span id="page-18-3"></span>**Bidding Phase**

Die "Bidding Phase" eines Verfahrens ist die Phase, in der die Vergabeunterlagen den (ggf. zuvor ausgewählten) Bietern zugänglich gemacht werden und in der die Angebote der Bieter erstellt und eingereicht werden.

Es muss hinsichtlich der Durchführung eines Teilnahmewettbewerbs unterschieden werden:

- Wird das Verfahren ohne Teilnahmewettbewerb abgewickelt (bspw. offenes Verfahren): <sup>o</sup> So **MUSS** diese Phase den initialen Status eines Verfahrens darstellen.
	- Die Plattform **MUSS** alle WebService-Operation inkl. subscribe unterstützen.
- Sofern das Verfahren mit Teilnahmewettbewerb durchgeführt wird:
	- o **MUSS** dieser Status auf die "Participation Evaluation Phase" folgen.
	- Die Plattform **MUSS** alle WebService-Operation mit Ausnahme der subscribe-Operation unterstützen.

Der Beginn dieser Phase **MUSS** die Bereitstellung einer TMI-Nachricht angezeigt werden. Ebenso **MÜSSEN** den (ggf. durch TNW ausgewählten) Bietern die Vergabeunterlagen mittels ITT-Nachricht bereitgestellt werden.

Handelt es sich um Verhandlungsverfahren, so **MUSS** aus TMI und ITT die Verhandlungsrunde eindeutig hervorgehen. Die Angaben **MÜSSEN** in Abhängigkeit des Fortschritts des Verhandlungsverfahrens NICHT übereinstimmen.

Weiterhin **MUSS** die Plattform alle Nachrichten/Dokumente AUSGENOMMEN denen zur Einreichung bzw. Rückzug von Teilnahmeanträgen unterstützen.

Diese Phase endet mit Erreichen der Angebotseinreichungsfrist und MUSS durch die Plattform durch Bereitstellung einer aktualisierten TMI Nachricht an alle am Verfahren angemeldeten Teilnehmer angezeigt werden.

#### <span id="page-18-4"></span>**Tender Evaluation Phase**

In der "Tender Evaluation Phase" werden die durch die Bieter eingereichten Angebote durch die Vergabestelle ausgewertet. Diese Phase **MUSS** mit Erreichen der Angebotseinreichungsfrist beginnen und durch das Versenden einer aktualisierten TMI an alle Verfahrensteilnehmer angezeigt werden.

In dieser Phase **MÜSSEN** alle WebService-Operationen mit AUSNAHME der subscribe-Operation durch die Plattform unterstützt werden. Ebenso **MÜSSEN** alle Nachrichten- und Dokumente mit AUSNAHME von TNA-Einreichungen und -Rückzügen unterstützt werden. Eine Plattform **SOLL** weiterhin die Nachrichten zur Angebotsabgabe und -Rückzug auch nach Erreichen der Angebotseinreichungsfrist unterstützen.

Die Phase endet mit dem Bereitstellen einer aktualisierten TMI an alle Verfahrensteilnehmer. Dies bedeutet auch, dass die Result Notices, welche den Zuschlag an den ausgewählten Bieter bzw. die Absage an die unterlegenen Bieter innerhalb dieser Phase übermittelt werden **MÜSSEN**.

<span id="page-18-5"></span>Handelt es sich beim Vergabeverfahren um ein Verhandlungsverfahren kann auf die Tender Evaluation Phase eine neue Bidding Phase folgen. Dies muss durch das Hochzählen des Verhandlungsrundenzählers im TMI angezeigt werden.

#### **Closed**

Dieser Verfahrensstatus wird mit dem Zuschlag vergeben. In dieser "Phase" MUSS das Verfahren für die Verfahrensteilnehmer sichtbar bleiben und noch weitere (Bieter-) Kommunikation ermöglichen. Über den Zeitraum, für wie lange nach dem Zuschlag dieser Status aufrechterhalten bleiben muss, entscheidet die Vergabestelle bzw. deren Vergabeplattform.

In dieser Phase des Verfahrens **SOLL** die Plattform lediglich die WebServices-Operationen und die darin auszutauschenden Nachrichten und Dokumente unterstützen, die für eine Bieterkommunikation notwendig sind. Dies bedeutet die Plattform MUSS die Operationen "sendMessage", "getMessages", "getDocument" und "getTenderIDs" für das Verfahren unterstützen. Die Operationen "sendSynchronousMessage" und "getOSCITransferID" **MUSS** eine Plattform für ein Verfahren dieses Status mit einem Errorcode zurückweisen, da sie lediglich der Angebots- bzw. TNA-Einreichung bzw. deren Rückzügen dienen. Ebenso **KANN** die Plattform die subscribe-Operation unterbinden, um nicht weitere (unnötige) Anmeldungen zu diesem Verfahren zu ermöglichen.

Weiterhin MUSS die Plattform lediglich Inquiry-Nachrichten/Dokumente für das Verfahren unterstützen. Die weiteren Nachrichten/Dokumente **MUSS** sie ablehnen.

Die Phase endet mit der Entscheidung der Vergabestelle bzw. -plattform, das Verfahren zu archivieren. Dies wird einem Teilnehmer (bzw. dessen Client) nicht explizit angezeigt. Durch das Archivieren des Verfahrens wird es via XVergabe-Kommunikationsschnittstelle nicht mehr zugänglich gemacht.

#### <span id="page-19-0"></span>**Cancelled**

Wenn eine Vergabestelle entscheidet, das Verfahren einzustellen bzw. aufzuheben, so **MUSS** diese Entscheidung technisch durch die Bereitstellung einer aktualisierten TMI-Nachricht an alle Verfahrensteilnehmer bekanntgemacht werden. Die Phase/Status ist identisch zum Status "CLOSED", macht jedoch den Fakt der Aufhebung explizit deutlich.

#### <span id="page-19-1"></span>**Archived**

Dies ist kein "offizieller" Verfahrensstatus aus Sicht der XVergabe-Kommunikationsschnittstelle, sondern eher ein aus Sicht der Plattform interner Verfahrensstatus. In diesem ist das Verfahren für den Zugriff via XVergabe nicht (mehr) sichtbar. Für ein archiviertes Verfahren stehen somit keine WS-Operationen zur Verfügung und **MÜSSEN** von der Plattform somit abgewiesen werden.

#### <span id="page-19-2"></span>Die Entscheidung, wann ein Verfahren archiviert wird, obliegt der Vergabestelle bzw. deren -plattform. Überblick Verfahrensstatus und zulässige WS-Operationen und Nachrichten

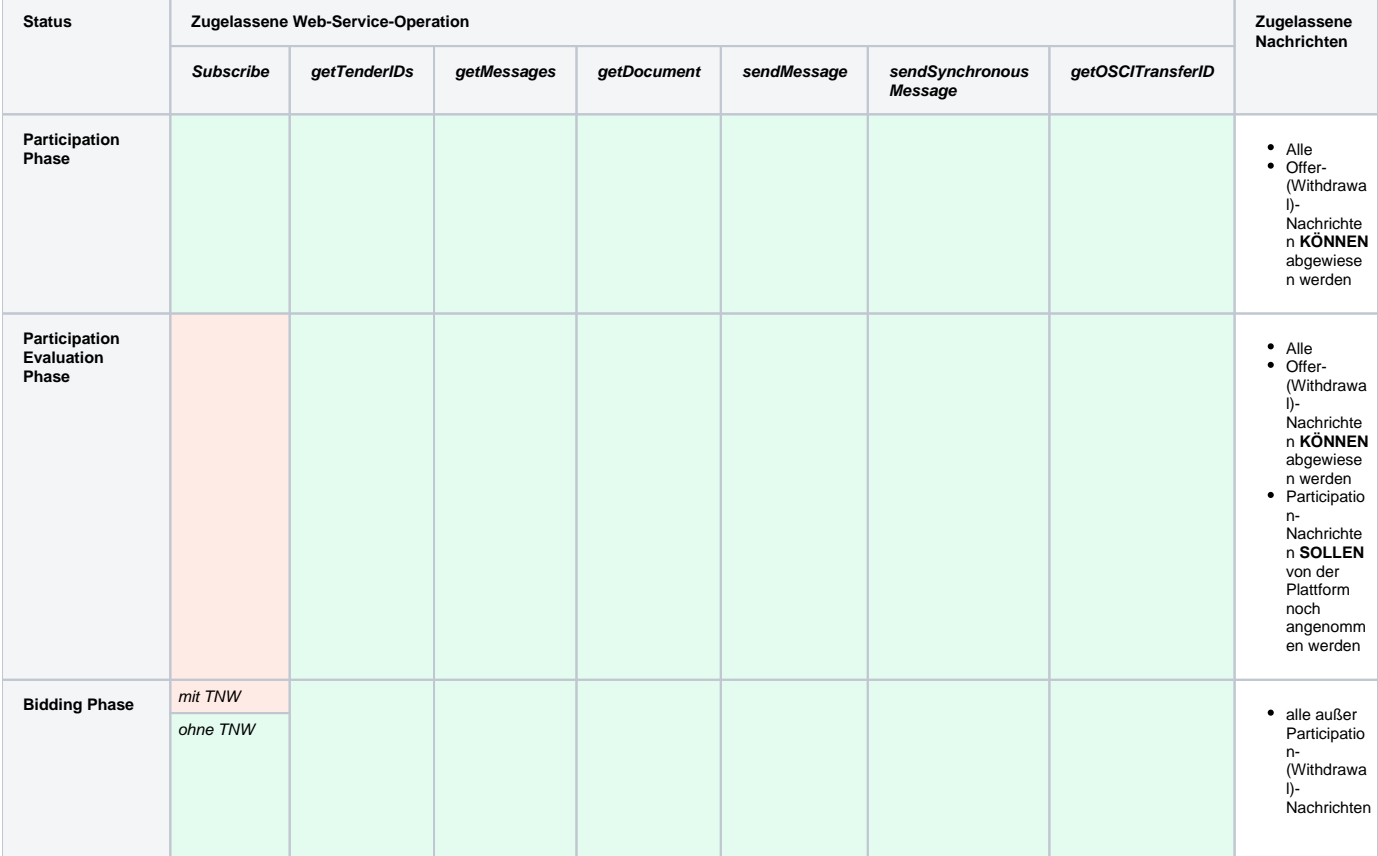

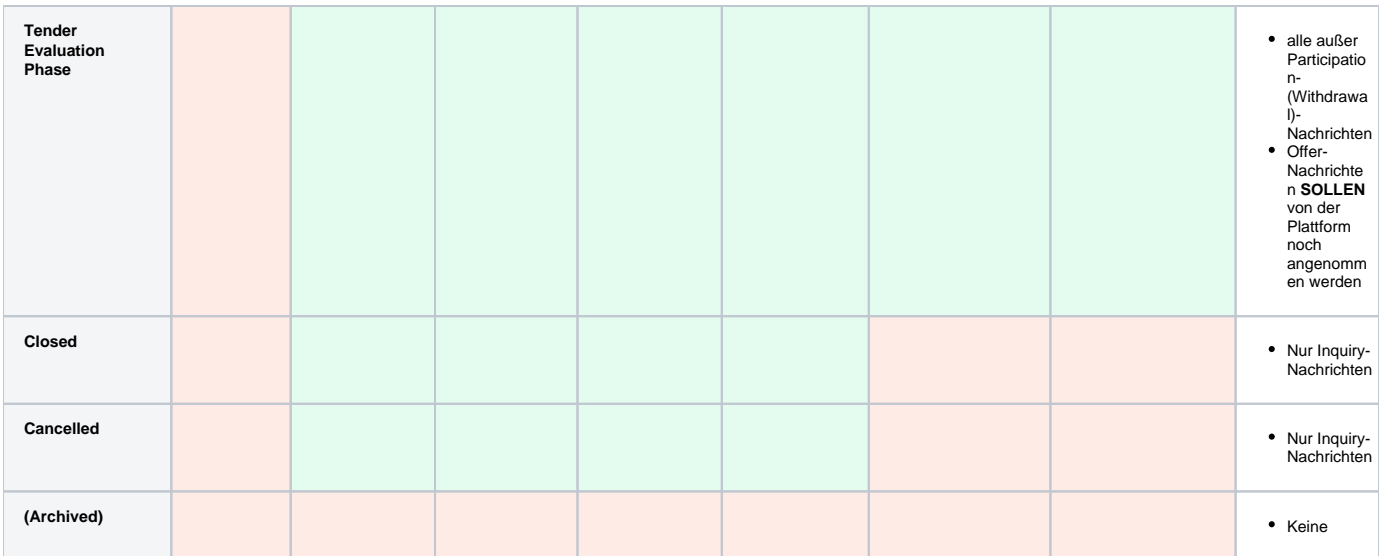

# <span id="page-20-0"></span>Ausgewählte Anwendungsszenarien

Nachfolgend werden einige ausgewählte Anwendungsszenarien der XVergabe-Kommunikationsschnittstelle näher charakterisiert.

### <span id="page-20-1"></span>Erstmalige Integration einer Plattform in eine Bieteranwendung und Teilnahme an einem Verfahren (Enrollment-Prozess)

Damit ein Wirtschaftsteilnehmer mit einer XVergabe-konformen Bieteranwendung an einem Verfahren teilnehmen kann, MUSS eine Plattform wie ausgeführt die subscribe-Operation der XVergabe-Kommunikationsschnittstelle implementieren.

Da jedoch davon auszugehen ist, dass Verfahren über deren Bekanntmachungen auf weiteren (externen) Portalen aufgefunden werden und eine neue Installation einer Bieteranwendung noch über keinerlei Kenntnisse über konkret zu benutzende bzw. benutzbare Vergabeplattformen und deren XVergabe-Services verfügt, **SOLL** folgender Ablauf einen Wirtschaftsteilnehmer in die Lage versetzen, die Bieteranwendung schnell zu nutzen. Dieser Prozess wird auch als Enrollment-Prozess bezeichnet:

- 1. In der Bekanntmachung des Verfahrens **SOLL** eine Plattform-und Verfahrensspezifische URL-veröffentlicht werden (bspw. [https://www.bsp](https://www.bsp-plattform.de/xvg/verfahren4711)[plattform.de/xvg/verfahren4711\)](https://www.bsp-plattform.de/xvg/verfahren4711). Das Verzeichnis "xvg" in der URL ist hierbei vorgegeben und steht für "XVergabe". Das Verzeichnis "xvg" MUSS in der URL vor der Plattform-spezifischen eindeutigen Kennzeichnung des Verfahrens (hier: "verfahren4711") angegeben werden. Die Struktur für die Plattformspezifische-Verfahrens-Kennzeichnung bleibt hierbei der Plattform überlassen. Die Gesamtlänge der URL **DARF** 4096 Zeichen **NICHT** überschreiten.
- 2. Der Wirtschaftsteilnehmer soll diese URL in die Bieteranwendung übertragen mit dem Ziel, sich am Verfahren anzumelden
	- a. Da es sich um eine HTTPS-URL handelt, kann nicht ausgeschlossen werden, dass der Wirtschaftsteilnehmer den Link auch direkt im Browser aufruft. Eine Plattform SOLL dies anhand des http-accept-Headers (Wert enthält "text/html" mit hoher Priorität) feststellen und den Wirtschaftsteilnehmer durch eine spezielle Web-Seite, die nicht Teil dieser Spezifikation ist, darauf hinweisen, dass die URL in die Bieteranwendung zu übertragen ist.
- 3. Sofern die Bieteranwendung die Plattform noch nicht kennt:
	- a. Die Bieteranwendung MUSS den Link mit einem gesetzten http-Accept-Header, der lediglich "application/wsdl+xml" enthält, aufrufen (http GET).
	- b. Die Anfrage **MUSS** mittels HTTPS-Clientauthentifizierung gesichert werden. Die Bieteranwendung MUSS das vom BeschA bereitgestellte Zertifikat für die Authentifizierung als XVergabe-konforme Anwendung ggü. der Plattform nutzen.
	- c. Die Plattform MUSS auf einen solchen erfolgreich authentifizierten Aufruf die Plattform-spezifische "xvergabe-service.wsdl", in der sie den konkreten WSDL-Port und dessen Adresse exponiert, an die Bieteranwendung in der http-Response als Payload ausliefern.
- 4. Die Bieteranwendung **SOLL** die subscribe-Operation der Plattform aufrufen:
	- a. Zur Kennzeichnung des Verfahrens, auf das sich der Teilnehmer subscriben möchte, **MUSS** die Bieteranwendung die oben genannte Verfahrens-URL als "plattformSpecificTenderID" im subscribe-Request transportieren.
	- b. Sofern die Bieteranwendung die Plattform noch nicht kennt und somit auch keine Nutzerdaten hinterlegt hat, **MUSS** die Bieteranwendung den Aufruf unauthentifiziert (ohne Username-Token) durchführen. Die Plattform **MUSS** in der subscribe-Response dem Nutzer mitteilen, unter welcher Webseiten-URL dieser Informationen über den Registrierungsvorgang erhalten kann, mit dem Ziel Nutzerdaten für den Nutzer auszustellen und diese vom Nutzer in die Bieteranwendung zu übertragen.
	- c. Sofern die Bieteranwendung die Plattform bereits kennt und über Zugangsdaten des Nutzers verfügt **SOLL** sie den Nutzer ggü. der Plattform authentifizieren. Die Plattform **MUSS** – sofern die Anmeldung positiv ist – die global eindeutige XVergabe-Verfahrens-ID (UUID) in der Antwort bereitstellen, die in alle weiteren Operationen in diesem Verfahren von der Bieteranwendung referenziert werden **M USS**.

### <span id="page-20-2"></span>Abgabe von Angeboten, TNAs und Rückzügen via OSCI-Transport

Wie ausgeführt erlaubt die XVergabe-Kommunikationsschnittstelle der Plattform für die Angebots- und TNA-Abgabe festzulegen, diese per OSCI-Transport durchzuführen. Ein Rückzug **MUSS** immer über den gleichen Transportweg erfolgen, wie die Einreichung des zurückzuziehenden Objekts, d.h. wird für die Angebotsabgabe OSCI-Transport als Zustellweg in der ITT definiert, so ist ein Angebotsrückzug durch die Bieteranwendung ebenso via OSCI-Transport durchzuführen.

Um den OSCI-Transport-Zustellweges nutzen zu können, **MUSS** eine Plattform, sofern sie den Zustellweg definiert, in der ITT/ITP folgende Informationen bereitstellen:

- URL des OSCI-Intermediärs
- Den Public-Key des OSCI-Intermediärs als Credential-Item der ITT/ITP-Nachricht. Dieser dient zur Signaturprüfung der OSCI-Response des OSCI-Zustellauftrags
- Den Public-Key des Adressaten (OSCI-Postfach; AuthEnc-Key), an die die OSCI-Nachricht zugestellt und verschlüsselt werden **MUSS**. Wird ebenso als Credential-Item in der ITT/ITP-Nachricht transportiert
- Angabe, ob eine explizite Transportverschlüsselung (mit dem OSCI-Intermediärszertifikat) durchgeführt werden **MUSS**
- Angabe, ob der OSCI-Intermediär kryptographische Zeitstempel unterstützt bzw. in den Quittungsnachrichten ausstellt.
- optionale URL eines Verifikationsservices des OSCI-Intermediärs, mit dem bspw. die Nutzerzertifikate auf Gültigkeit geprüft werden **KÖNNEN**.

Auf Basis dieser Informationen ist es einer Bieteranwendung möglich, das Angebot bzw. den TNA als OSCI-Nachricht nach dem OSCI-Transport-Szenario "One-Way-Message, aktiver Empfänger" durch einen so genannten Zustellauftrag auf dem OSCI-Intermediär bzw. in das Verfahrenspostfach hinein abzugeben.

Folgende Anforderungen werden hierbei an die Kommunikationspartner gestellt:

- Die Plattform **MUSS** Prüfungen bzgl. der korrekten Referenz der abhängigen Informationen (bei Angebotsabgabe: ITT-Referenz; bei TNA-Abgabe: ITP-Referenz; bei Rückzügen: Objektreferenz) sowie die Fristeinhaltung beim client-seitigen Aufruf von getOSCITransferID prüfen und entsprechend quittieren.
- Der OSCI-Zustellauftrag **MUSS** im Payload eine Offer-, Participation-, OfferWithdrawal- bzw. ParticipationWithdrawal-Message wie in dieser Spezifikation beschrieben enthalten.
- Die generellen Anforderungen an die entsprechenden XVergabe-Nachrichten **MÜSSEN** auch im OSCI-Transport-Szenario beachtet werden. D.h., eine OfferMessage als OSCI-Payload enthält die verschlüsselten Angebotscontainer. Die Angebots- bzw. TNA-Container werden nicht auf OSCI-Transport-Ebene durch dortige Container abgebildet.
- Die OSCI-Transport-Nachricht **MUSS** genau einen so genannten Content-Container enthalten. Inhalt dieses Containers ist die entsprechende XVergabe-Nachricht. Die Benennung des OSCI-Transport-Nachrichtencontainers ist der Anwendung freigestellt.
- Der Content-Container **MUSS** durch die Bieteranwendung mit dem Zertifikat des Adressaten verschlüsselt werden (siehe ITT/ITP).
- Sofern die ITT/ITP eine explizite Transportverschlüsselung fordert **MUSS** der gesamte Zustellauftrag zusätzlich mit dem angegebenen Zertifikat des OSCI-Intermediärs verschlüsselt werden (siehe ITT/ITP).
- ALLE eingesetzten Zertifikate (für Verschlüsselung und Signaturen) **MÜSSEN** zum Zeitpunkt ihrer Anwendung gültig (nicht abgelaufen und nicht gesperrt) sein.
- Die Bieteranwendung **MUSS** den Zustellauftrag mit einem OSCI-Nachrichtenbetreff versehen. Der Wert dieses Betreffs **MUSS** eine ID sein, die die Plattform dem Nutzer mittels getOSCITransferID-Operation übermittelt. Die Bieteranwendung **MUSS** somit vor Absenden der OSCI-Nachricht der Plattform anzeigen, ob der Nutzer ein Angebot, einen TNA oder einen Rückzug via OSCI-Transport zu übermitteln wünscht. Die Plattform **MU SS** nach Prüfung hier eine eindeutige OSCI-Transfer-ID zur Verfügung stellen.
- Der OSCI-Intermediär **MUSS** der Bieteranwendung in der Zustellantwort die erfolgreiche Annahme des Angebots/TNA durch einen von ihm signierten Laufzettel mit Aufführung des Eingangszeitpunkt anzeigen. Dies dient als bindende Zustellquittung des Angebots/TNAs.
- Die Bieteranwendung **MUSS** sicherstellen, dass sie die ausgestellte OSCI-Transfer-ID zur Verwendung im Nachrichtenbetreff nur ein einziges Mal verwendet. Die Plattform **SOLL** ebenso sicherstellen, dass die ausgestellten IDs nur einmal verwendet werden – sie **SOLL** in diesen Fällen

eine Warnung in die XVergabe-Zustellquittung aufnehmen, um den Fehler dem Nutzer anzuzeigen.

Die Plattform **MUSS** den OSCI-Intermediär regelmäßig auf Eingang neuer Nachrichten im entsprechenden Postfach abfragen (pollen). Die Plattform **SOLL** hierfür OSCI-Laufzettelabfragen verwenden. Sobald die Plattform den OSCI-Nachrichteneingang der Nachricht des Nutzers – erkennbar am OSCI-Nachrichtenbetreff im Laufzettel der Nachricht – feststellt, **MUSS** sie den Angebotseingang dem Nutzer u. Verfahren logisch zuordnen. Sie MUSS unverzüglich hiernach eine XVergabe-DeliveryReceipt-Nachricht der zutreffenden Art (in Abhängigkeit des getOSCITransferl. -Parameters, auf die die OSCI-TransferID, die im OSCI-Nachrichtenbetreff verwendet wird, ausgestellt wurde: Offer(Withdrawal)DeliveryReceipt, Participation(Withdrawal)DeliveryReceipt) dem Benutzer zum Abruf via getMessages-Operation zur Verfügung stellen. Die Plattform **SOLL** die entsprechende OSCI-Nachricht auf dem Intermediär bis zur Angebotsöffnung belassen und nicht unmittelbar abrufen. Der Laufzettel, aus dem die OSCI-Transfer-ID im OSCI-Nachrichtenbetreff erkennbar wird **MUSS** Teil der entsprechenden Quittung sein und der Bieteranwendung bereitgestellt werden. Auf dieser Basis wird es der Bieteranwendung ermöglicht die bereitgestellte Quittung der OSCI-Nachricht zuzuordnen.

Der Ablauf ist schematisch in nachfolgender Abbildung zusammengefasst:

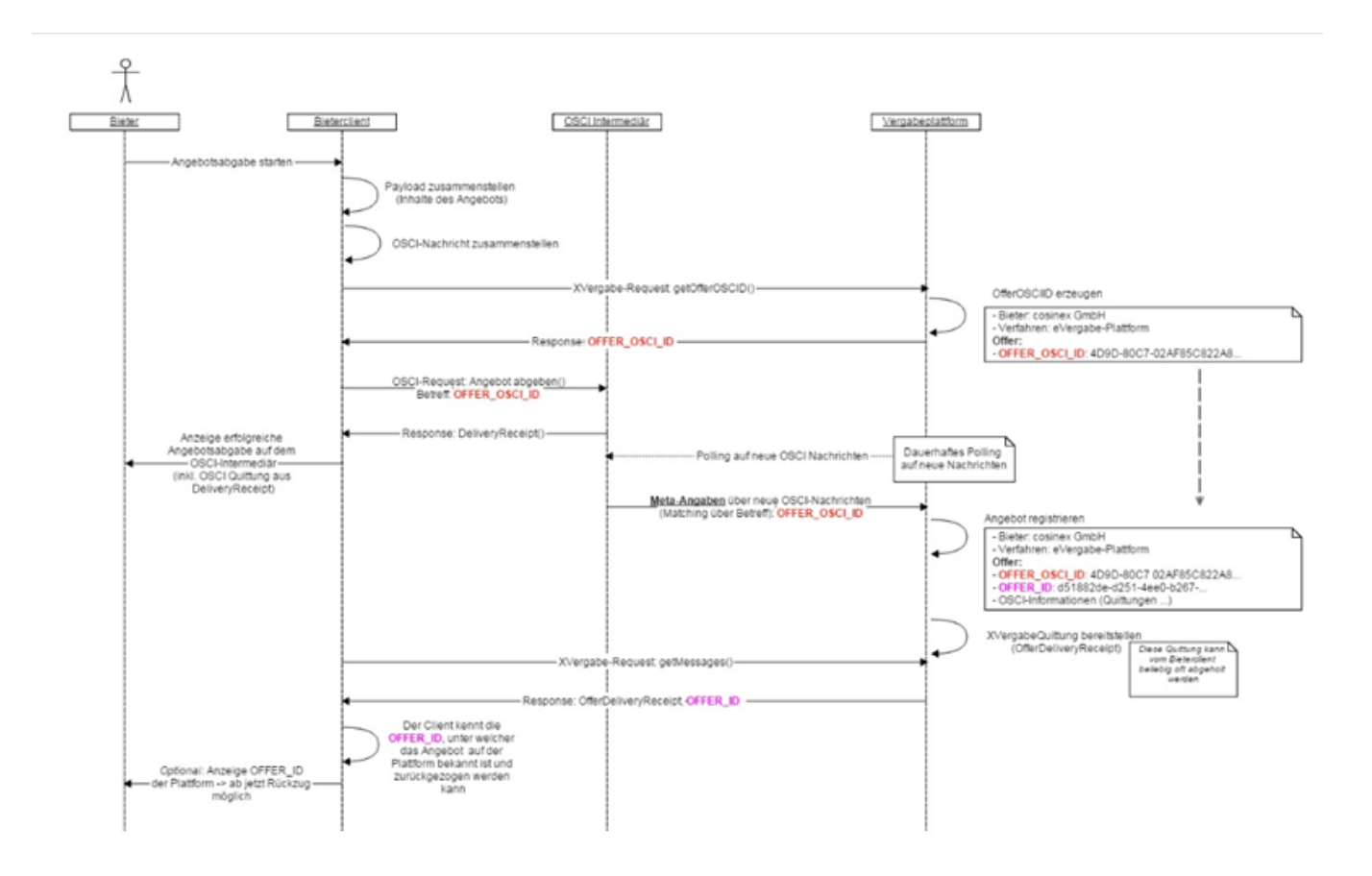

### <span id="page-22-0"></span>Versionierung von Auftrags- und Teilnahmeunterlagen

Auftrags- bzw. Teilnahmeunterlagen bzw. deren Bestandteile sind innerhalb einer ITT bzw. ITP versionierbar. Hierzu **MUSS** die Plattform eine neue ITTbzw. ITP-Nachricht (mit neuer Nachrichten-ID) bereitstellen. Eine ITT/ITP ist innerhalb des Verfahrens (bei ITT Verfahrens-Los-Kombination) eindeutig, d. h. die ITT/ITP **DARF NICHT** anhand ihrer Nachrichten-ID eindeutig im Verfahren gehalten werden. Die Nachrichten-ID muss sich durch die Versionierung ändern. Die ITT/ITP kann anhand der Verfahrens-ID (bzw. ggf. der Angaben zu Losen bei ITT) zum Verfahren bzw. ggf. zu den Losen zugeordnet werden. Darin **SOLLEN** die Unterlagen jeweils wie folgt versioniert werden (sofern notwendig):

- neues (zusätzliches) Dokument in den Auftrags- bzw. Teilnahmeunterlagen:
	- die Dokumentenstruktur **SOLL** durch die Plattform einfach um ein weiteres Dokument erweitert werden.
	- das Dokument **MUSS** eine neue Dokumenten-ID führen
	- sofern es sich um ein providedDocument handelt, **SOLL** das Veröffentlichungsdatum des Dokumentes gleich dem Aktualisierungsdatum der Unterlagen sein.
	- Die Bieteranwendung **SOLL** die ITT/ITP-Versionen und deren Dokumentenstruktur anhand der Dokumenten-IDs vergleichen und das zusätzliche Dokument feststellen
- aus den Auftrags- bzw. Teilnahmeunterlagen entfallendes Dokument:
	- die Dokumentenstruktur **SOLL** durch die Plattform einfach um das zu entfallende Dokument verringert werden.
	- $\circ$ Die Bieteranwendung **SOLL** die ITT/ITP-Versionen und deren Dokumentenstruktur anhand der Dokumenten-IDs vergleichen und das entfallende Dokument feststellen
	- Die Plattform **SOLL** das entfallene Dokument (unter der DokumentenReferenz/Attachment-ID) weiterhin zum Abruf via getDocument anbieten. Sie **SOLL** die Bieteranwendung durch einen Warnungscode darauf hinweisen, dass das Dokument aktualisiert worden ist.
- geändertes Dokument in den Auftrags- bzw. Teilnahmeunterlagen: Für requestedDocuments (Dokumente, die nicht durch die Plattform bereitgestellt werden, und vom Bieter selbständig beizubringen
	- sind): Kombination der ersten beiden Fälle erreicht werden – das geänderte Dokument **MUSS** dann eine neue Dokumenten-ID führen.
		- Die Bieteranwendung **SOLL** die ITT/ITP-Versionen und deren Dokumentenstruktur von requestedDocuments anhand der
	- Dokumenten-IDs vergleichen und ggf. entfallene/neue Dokumente (geänderte requestedDocuments) feststellen für providedDocuments (Dokumente, welche die Vergabeplattform zum Abruf via getDocument-Operation bereitstellt):
		- Die Plattform **MUSS** die Dokumentenstruktur im ITT/ITP belassen.
		- Das geänderte Dokument **MUSS** seine Dokumenten-ID behalten.
		- Das Veröffentlichungsdatum des Dokuments **MUSS** aktualisiert werden auf das Datum der Auftrags-/TNA-Unterlagen-Aktualiserung
		- Die ID (Dokumentenreferenz bzw. Attachment-ID), unter der das Dokument via getDocument-Operation abrufbar gemacht wird, **MUSS** aktualisiert werden (neue ID für aktualisiertes Dokument).
		- Die Plattform **SOLL** das veraltete Dokument (unter der vorherigen DokumentenReferenz/Attachment-ID) weiterhin zum Abruf via getDocument anbieten. Sie **SOLL** die Bieteranwendung durch einen Warnungscode darauf hinweisen, dass das Dokument aktualisiert worden ist.

Die Bieteranwendung **SOLL** die ITT/ITP-Versionen und deren Dokumentenstruktur von providedDocuments anhand der Dokumenten-IDs, Veröffentlichungsdaten und Dokumentenreferenzen/Attachment-IDs vergleichen und ggf. entfallene/neue Dokumente (geänderte providedDocuments) feststellen und abrufen.

### <span id="page-23-0"></span>XVergabe und plattformspezifischer Zugang

Die hier beschriebene XVergabe Schnittstelle stellt einen standardisierten Zugang zu Vergabeplattformen bereit. Es ist davon auszugehen, dass Vergabeplattformen weiterhin spezifische Zugänge (in der Regel über Web-Oberflächen oder dedizierte Clientanwendungen) bereitstellen.

Eine XVergabe-konforme Plattform **MUSS** sicherstellen, dass alle Auftrags-, Teilnahme- und Vergabeunterlagen via XVergabe abgerufen bzw. bereitgestellt werden können, sofern ein Bieter via XVergabe am Verfahren teilnimmt (subscribe aufgerufen hat). Weiterhin **MÜSSEN** die übrigen Anwendungsfälle unterstützt werden.

Es bleibt der Plattform überlassen, ob sie die über XVergabe ausgetauschten Nachrichten dem Bieter über den plattformspezifischen Zugang ebenfalls zugänglich macht, oder nicht. Gleiches gilt umgekehrt.

Für den Sonderfall, dass ein Bieter via plattformspezifischen Zugang ein Angebot abgeben hat, und die Plattform eine Angebotsquittung auch via XVergabe bereitzustellen wünscht, so kann die Plattform den Wert des Elements xvergabe-if:messages.OfferDeliveryReceipt/xvergabe-if: document/xvergabe-docs:processedOfferDetails/xvergabe-docs:offerMessageID frei vergeben (selbst erzeugen), da keine zugehörige XVergabe-Offer-Nachricht existiert, welche hier referenziert werden könnte. Die Plattform kann in allen weiteren ähnlichen Fällen analog verfahren.